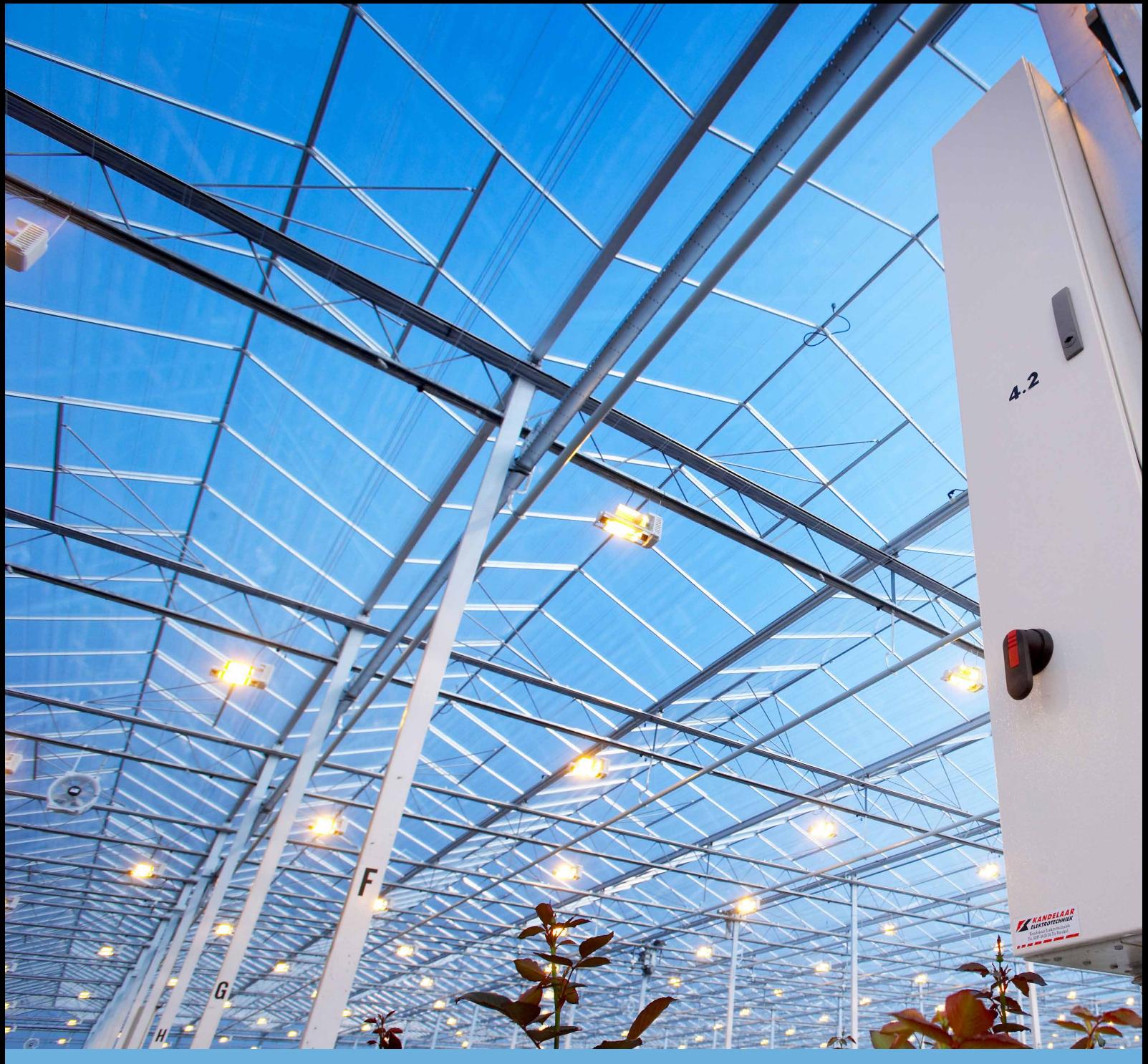

# De Virtuele Lysimeter, een beslissing ondersteunend systeem voor de watergift bij grondgebonden kasteelten

Ontwikkeling en modelbeschrijving van de Virtuele Lysimeter tot een beslissing ondersteunend systeem om de watergift af te stemmen naar de gewasbehoefte, met als doel emissie te minimaliseren Wim Voogt, Joseph Stoenner

Rapport WPR-1223

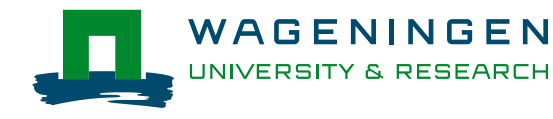

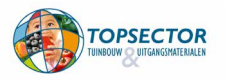

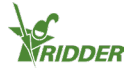

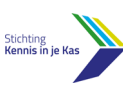

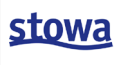

#### **Referaat**

Voor telers met een grondgebonden gewas is gereedschap ontwikkeld waarmee zij de watergift kunnen afstemmen op de behoefte van het gewas en zo kunnen streven naar minimale uitspoeling en daarmee voldoen aan de zogenaamde "zorgplicht" uit het activiteitenbesluit. Deze "Virtuele Lysimeter" (VL) is doorontwikkeld als een online tool en is opgebouwd uit een bodemmodel en een gewas-watermodel. Aan de hand van locatie specifieke parameters van kas, gewas en bodem en actuele tijdreeksen van het kasklimaat wordt de dynamische waterbalans van het bodem-gewas systeem en van de vochtgehalten in de bodem in beeld gebracht. Ook wordt een advieswatergift gegenereerd. De VL is voor iedereen toegankelijk, individuele data zijn alleen op basis van inloggegevens toegankelijk. Een datakoppeling met de klimaatcomputer via LetsGrow of een API is vereist.

#### **Abstract**

For growers with a soil-based crops, a tool has been developed with which they can adjust the irrigation to the needs of the crop and approach minimal leaching and thus comply with the so-called "duty of care" from the "activiteitenbesluit". This "Virtual Lysimeter" (VL) has been further developed as an on-line tool and is made up of a soil model and a crop-water model. Based on location-specific parameters of greenhouse, crop and soil and time series of the greenhouse climate, the dynamic water balance of the soil-crop system and of the moisture levels in the soil is visualized. A recommendation for irrigation is also generated. The VL is accessible to everyone, individual data is only accessible based on login details. A data link with the climate computer via LetsGrow or API is required.

### **Rapportgegevens**

Rapport WPR-1223 Projectnummer: 3742267100 BO-nummer: TU18101 DOI: https://doi.org/10.18174/636293

Dit onderzoeksproject kwam tot stand door Glastuinbouw Nederland, met financiering vanuit de topsector T&U, met medefinanciering van de stichting Kennis In Je Kas, Stowa Stimuleringsbudget Emissiebeperking Glastuinbouw en bijdragen van Ridder.

### **Disclaimer**

© 2023 Wageningen, Stichting Wageningen Research, Wageningen Plant Research, Business unit Glastuinbouw, Postbus 20, 2665 MV Bleiswijk T 0317 48 56 06, www.wur.nl/plant-research.

Kamer van Koophandel nr.: 09098104

BTW nr.: NL 8113.83.696.B07

Stichting Wageningen Research. Alle rechten voorbehouden. Niets uit deze uitgave mag worden verveelvoudigd, opgeslagen in een geautomatiseerd gegevensbestand, of openbaar gemaakt, in enige vorm of op enige wijze, hetzij elektronisch, mechanisch, door fotokopieën, opnamen of enige andere manier zonder voorafgaande schriftelijke toestemming van Stichting Wageningen Research.

Stichting Wageningen Research aanvaardt geen aansprakelijkheid voor eventuele schade voortvloeiend uit het gebruik van de resultaten van dit onderzoek of de toepassing van de adviezen.

### **Adresgegevens**

### **Wageningen University & Research, BU Glastuinbouw**

Postbus 20, 2665 ZG Bleiswijk Violierenweg 1, 2665 MV Bleiswijk T +31 (0)317 - 48 56 06 F +31 (0)10 - 522 51 93 glastuinbouw@wur.nl wur.nl/glastuinbouw

## Inhoud

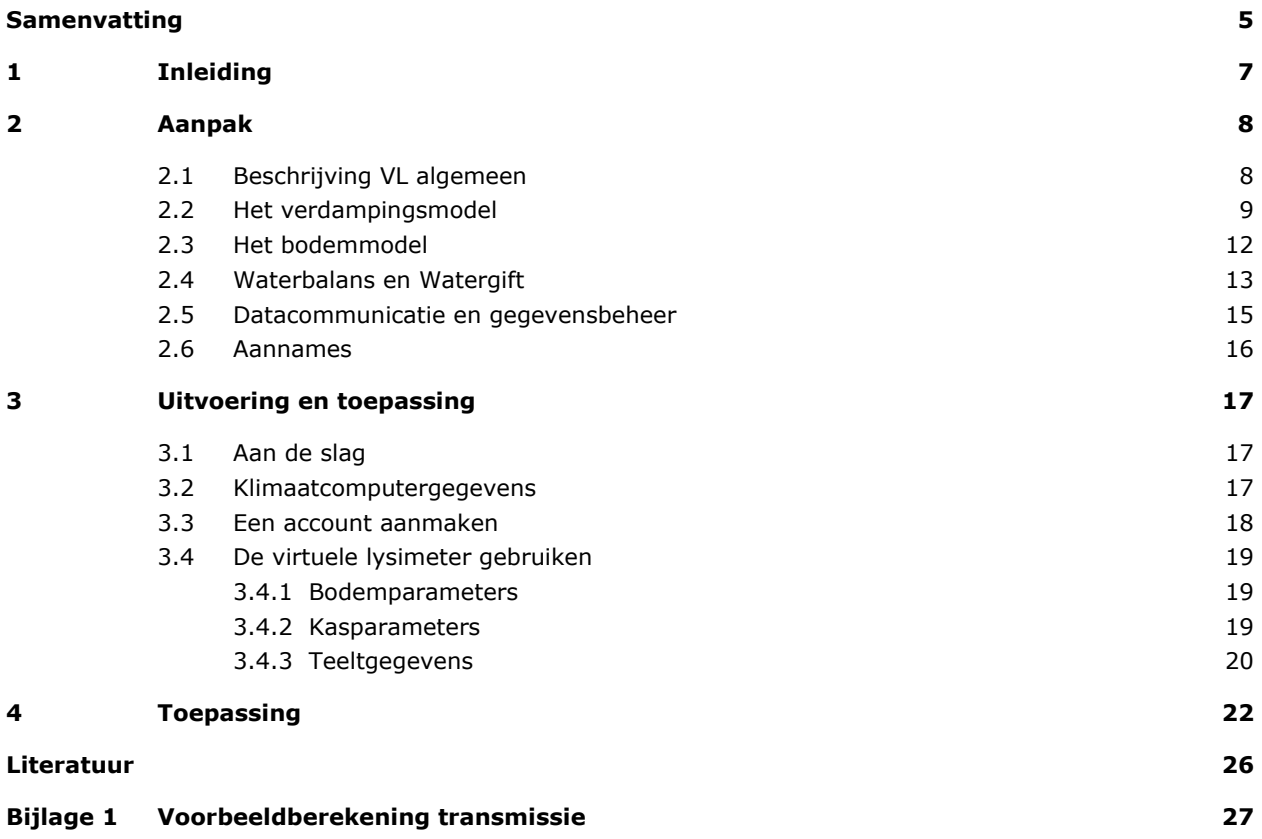

## <span id="page-4-0"></span>Samenvatting

Voor de Nederlandse glastuinbouw gelden strenge regels om de watergebonden uitstoot te verminderen. Voor substraatteelt is hergebruik van drainwater verplicht. Voor de teelt in kasgrond is dit om een aantal redenen niet altijd van toepassing. (Meis en van Empel, 2017). Daarom is voor gewassen die in de grond worden geteeld een 'zorgplicht' opgelegd om de water- en mestgift af te stemmen op de gewasvraag. Om telers in staat te stellen aan deze eis te voldoen is de 'virtuele lysimeter' (VL) als een beslissingondersteunend systeem ontwikkeld. Het bestaat uit een combinatie van een verdampingsmodel (evapotranspiratie (ET) en een bodemmodel. Naar analogie van een fysieke lysimeter vertegenwoordigt de VL een specifieke bodem-gewassituatie en de bijbehorende in- en output van de waterstromen. De bodem is hiervoor opgedeeld in drie lagen van elk 30 cm en aan de hand van een aantal specifieke bodemgegevens per laag is een vochtkarakteristiek (pF curve) toegekend aan elke laag, op basis van de zogenaamde 'van Genuchten' reeks (Van Genuchten, 1980). Actuele (real time) 5 minuut gegevens van het kasklimaat (met een interval van 5 minuten) uit de klimaatcomputer worden gebruikt om de gewasvraag te berekenen. De waterbalans per laag, tezamen met de vochtkarakteristiek geeft informatie over de waterbeweging over de lagen en het vochtgehalte per laag. De output van de VL levert een gedetailleerd overzicht van de waterbalans, de berekende vochtgehalten en de verplaatsing van water over de drie bodemlagen.

De onderliggende software voor de VL is aanvankelijk geschreven in matlab en de data werd automatisch of soms handmatig opgehaald, waarna de gegevens online in Excel formaat werd gedeeld. Voor de ontwikkelfase was dit werkbaar, maar voor de opschaling niet geschikt. Daarom is een webtool ontwikkeld, in Python, waarbij de data wordt opgehaald via een API of via het dataplatform LetsGrow. Proefversies van de tool zijn bij een aantal telers uitgezet en gedurende een bepaalde periode gevolgd, waarbij stapsgewijs verbeteringen zijn aangebracht.

De uiteindelijke versie presenteert voor de teler drie beknopte grafieken die de waterbalans laten zien door de cumulatieve waarden van irrigatie, evapotranspiratie, berekende uitspoeling en capillaire aanvoer; het verloop van het berekende vochtgehalte in de drie afzonderlijke bodemlagen; en de waterstromen tussen de lagen. De info geeft de teler inzicht in zijn bodemsituatie, waardoor de 'black box' die de bodem voor velen is, wordt geopend.

Aangezien waterstromen het transportmiddel zijn voor nutriënten en gewasbeschermingsmiddelen, kan dit instrument worden gebruikt om emissies gericht te beheersen en tot een minimum te beperken. De combinatie van het verdampingsmodel en het bodemmodel creëert zo een krachtig hulpmiddel voor telers om de waterbalans van de teelt te volgen en de watergift af te stemmen op de behoefte.

In dit rapport wordt de ontwikkeling van model beschreven. In een tweede rapport worden de validaties en testen beschreven, uitgevoerd op twee bedrijven waar ook nog fysieke lysimeters uit een vorig project aanwezig waren.

# <span id="page-6-0"></span>1 Inleiding

In grote delen van Nederland voldoet de kwaliteit van het oppervlaktewater niet aan de chemische en ecologische normen zoals aangegeven door de EU Kaderrichtlijn Water (Van Gaalen *et al.*, 2016). De hoge input aan water en nutriënten veroorzaken verliezen aan grond- en oppervlaktewaters door uitspoeling. Technische innovaties en wetgeving, zoals het verplichte hergebruik van drainwater voor substraatteelten hebben sinds 1994 geleid tot een aanzienlijke vermindering van de verliezen uit kassen, maar de waterkwaliteitsnormen worden op veel plaatsen nog steeds overschreden (Van Gaalen *et al.*, 2016; Bestrijdingsmiddelenatlas 2023). Als gevolg hiervan zijn er strengere regels ingevoerd voor de Nederlandse glastuinbouw om de uitstoot van nutriënten en gewasbeschermingsmiddelen uit kassen te verminderen. Bij de grondgebonden teelten is het onmogelijk de waterkringloop volledig te sluiten zoals bij substraatteelt. Daardoor is vaak sprake van een bemestingsoverschot én een beregeningsoverschot. Deze combinatie geeft een hoog risico op uitspoeling van nutriënten. Wat ook meespeelt is dat de bodem voor veel telers een 'black box' is. De processen die zich daarin afspelen zijn onzichtbaar en de parameters zijn moeilijk meetbaar. De watergift wordt daarom vaak gebaseerd op gevoel en ervaring.

Voor grondgebonden teelten zijn in het Activiteitenbesluit gebruiksnormen voor stikstof en fosfaat opgenomen en een zorgplicht. De zorgplicht houdt in dat ondernemers de watergift en bemesting af moeten stemmen op de gewasbehoefte. De hoeveelheid gebruikte meststoffen mag in ieder geval niet hoger zijn dan de gebruiksnormen. De zorgplicht is in het Activiteitenbesluit niet nader omschreven, maar er is wel een 'checklist meststoffen' opgesteld (zie [www.Glastuinbouwwaterproof.nl\)](http://www.glastuinbouwwaterproof.nl/) om er enige invulling aan te geven. Het doel van de zorgplicht is om de emissie van meststoffen en gewasbeschermingsmiddelen te beperken. Maximaal hergebruik van drainagewater is een onderdeel van de zorgplicht. Als er geen drainagewater kan worden opgevangen, omdat bijvoorbeeld de grondwaterstand te laag is, dan wordt de beheersing van de watergift nog belangrijker om emissie naar het grondwater te voorkomen (Meis en van Empel, 2017; Besluit Glastuinbouw, 2002). Het kunnen voldoen aan de zorgplicht, is echter voor veel telers niet eenvoudig. Bij sommige gewassen wordt een overschotberegening als teeltkundig noodzakelijk gezien en is uitspoeling onvermijdelijk. In andere gevallen belemmert de techniek van het watergeefsysteem een nauwkeurige en precieze dosering. Maar meestal is het probleem dat de waterbehoefte van een gewas niet rechtstreeks meetbaar is en ook dat de vochtvoorziening van de bodem zelf een complexe zaak is. De bodem is voor de meeste telers vooral een 'black box,' en de watergift wordt eerder door gevoel en ervaring dan door objectief meetbare criteria bepaald.

Het kunnen voldoen aan de zorgplicht vereist daarom verandering van bestaande uitganspunten en werkwijzen in de teelt en ook de introductie van nieuwe technieken en strategieën voor watergeven en bemesten. In eerdere projecten is bekeken of een lysimeter en/of vochtsensoren middelen zijn waarmee uitspoeling kan worden gemeten. De lysimeter is uitstekend geschikt, maar is om teelttechnische en praktisch redenen niet inzetbaar. Vochtsensoren geven weliswaar een beeld van de vochttoestand maar bleken ongeschikt om uitspoeling te kunnen bepalen. Daarnaast speelt op sommige bedrijven het fysieke probleem van kwel en inzijging. Dit beperkt in veel gevallen de mogelijkheden voor hergebruik van drainagewater, ofwel door een te hoog zoutgehalte of door een veel te groot volume drainagewater.

Er lijkt daarom geen andere keuze dan de uitspoeling op een meer modelmatige wijze te benaderen. In dit project is de Virtuele lysimeter (VL) als tool voor telers ontworpen en uitvoerig getest. Net als bij een echte lysimeter, komt de resultante van de balans tussen aanvoer (watergift) en afvoer (gewasopname en bodemverdamping) tot uiting in een (virtuele) hoeveelheid drain.

## <span id="page-7-0"></span>2 Aanpak

### <span id="page-7-1"></span>2.1 Beschrijving VL algemeen

De VL gaat uit van een sterk vereenvoudigde benadering van de waterbalans van de bodem, de input is de watergift, de output bestaat uit meerdere onderdelen: de wateropname door het gewas voor verdamping en groei, de bodemverdamping en de uitspoeling beneden de bewortelde zone. Deze laatste kan zowel positief (neerwaarts gericht) als opwaarts gericht zijn (capillaire aanvoer) (Figuur 2.1). De ondergrens van dit systeem is gekozen op 90 cm diepte, omdat drainagesystemen vrijwel altijd op deze diepte zijn geïnstalleerd. De bovengrens is het maaiveld c.q. het bovenstaande gewas. Zijwaartse begrenzingen zijn de zijvlakken van de virtuele bak van het oppervlak waar de berekening betrekking op heeft (in principe 1 m<sup>2</sup>), ervan uitgaande dat de laterale verplaatsing er hier niet toe doet<sup>[1](#page-7-2)</sup>. De diepte van 90 cm geldt voor alle bedrijven waar het model bij wordt toegepast, ook voor bedrijven met dieper liggende drainage, of diepere grondwaterstanden, de grondwaterstand zelf is een in te stellen parameter en alle berekeningen zijn hieraan gerelateerd. De ondergrens van 90 cm is de grens waarover de waterstromen gerapporteerd worden.

Met het oog op het doel, inzicht in de dagelijkse gewasbehoefte en afstemming van de irrigatie, is een dynamische balans op dag basis het uitgangspunt. Omdat de hoeveelheid voor het gewas beschikbaar water in de bodem zeer aanzienlijk is, en de beweging van bodemvocht zeer afhankelijk is van de mate van verzadiging, is het noodzakelijk de vochtbuffer in de bodem continu mee te nemen in de berekening van de dynamische balans, om goed inzicht te krijgen in de dynamiek van het bodemvocht. De vochtberging wordt daarom continu berekend, waarmee dit tegelijk de mogelijkheid geeft om de waterfluxen over de verschillende bodemlagen te berekenen (zie verder 2.3).

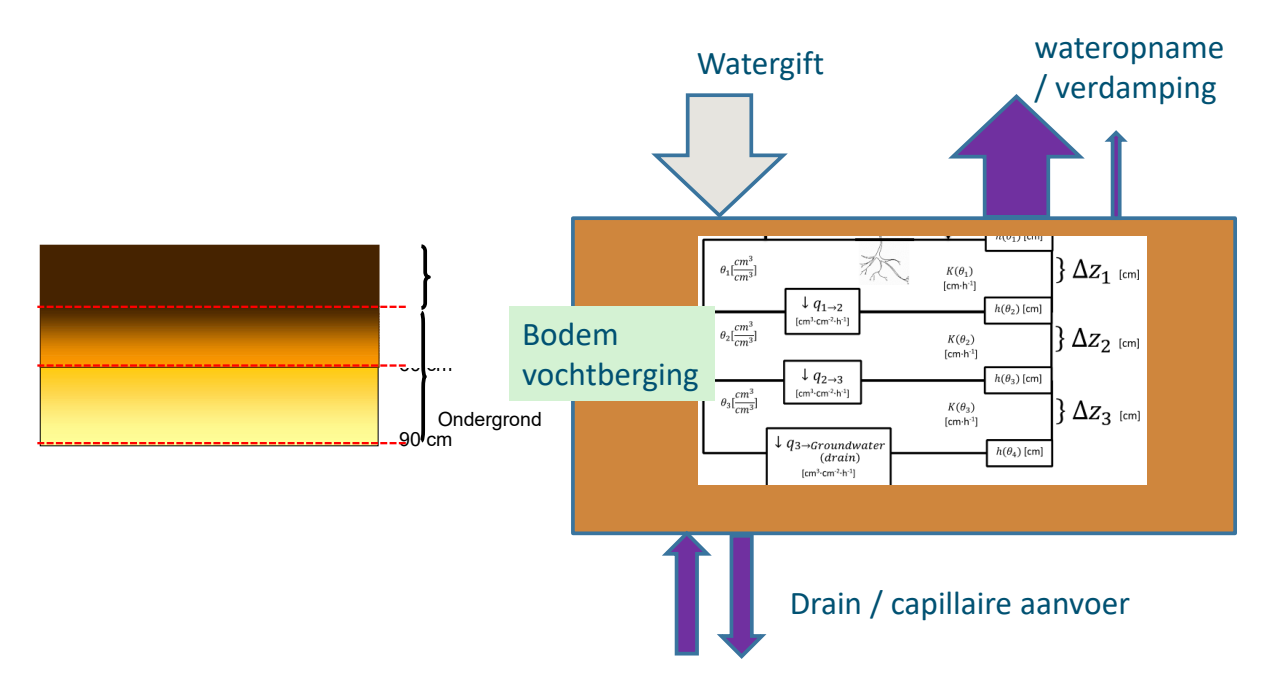

*Figuur 2.1 Schematische weergave van de opbouw van de Virtuele Lysimeter (VL), met aan- en afvoerstromen en een benadering van de vochtberging per bodemlaag.* 

<span id="page-7-2"></span><sup>1</sup> Zelfs al is zijwaartse verplaatsing in de bodem in een grondkolom van 1 m2 niet uitgesloten dan nog is dit niet relevant voor de VL, aangezien de VL representatief wordt geacht te zijn voor een gehele kasafdeling, waarbij dan alle eventueel optredende zijwaartse verplaatsing van elke individuele kolommen van 1 m2 in die kas netto elkaar opheffen.

De algemene benadering van de VL is een massabalans van één virtuele m<sup>2</sup> van een specifiek deel van een kas. Aangezien de berekening gebruik maakt van input data uit de klimaatcomputer, bepaalt de bron van de data ook de locatie in de kas. Dit kan een bepaald teeltvak, kasafdeling zijn, maar feitelijke de specifieke gietkraan, of kraangroep die als input gekozen wordt. Voor dat specifieke kraanvak, afdeling teeltvak etc. geldt dan de uitkomst van de simulatie van de VL. Het is dan logischerwijs van belang dat alle andere data (zie 2.4) actueel is voor diezelfde kraan/kraangroep.

Het model heeft enerzijds bedrijfs- en locatie specifieke parameterdata nodig, anderzijds actuele data uit de klimaatcomputer.

De VL is opgebouwd uit twee modellen, een verdampingsmodel en een bodemmodel, waaromheen een schil is gebouwd om het geheel aan elkaar te koppelen en relevante gegevens te produceren, die worden weergegeven als grafiek of tabel.

<span id="page-8-0"></span>De VL wordt benaderd via een URL en geeft per bedrijf (gebruikersnaam en wachtwoord) toegang tot de gegevens.

### 2.2 Het verdampingsmodel

De gewasverdamping (*Etot)* wordt berekend met het empirische model van De Graaf en Van den Ende (1981), De Graaf (1988), en later toegevoegde wijzigingen (Voogt *et al.*, 2000, 2012). Het model benadert de verdamping via de netto door het gewas ontvangen totale straling van zon en lampen en de infraroodstraling van het verwarmingssysteem. De module *Etot* bestaat daardoor uit twee componenten: transpiratieaangedreven door de totale straling (zon en belichting), *Erad* en door verwarming van *E-warmte.*  Globale straling wordt gemeten buiten de kas (*Rzon*). De zonnestraling wordt direct omgezet van de invoerwaarden van de klimaatcomputer. Dit kan zijn in momentane waarden (5 minuut gemiddelden) in W m<sup>-2</sup> of μmol m<sup>-2</sup>, of de sommaties in J cm<sup>-2</sup>. Welke waarde de invoer data hebben zijn keuzeopties in het parameterbestand van de gebruiker. De zonstraling wordt proportioneel gecorrigeerd voor de transmissiefactor van het kasdek (*trf)*. Deze waarde dien bij voorkeur te worden gemeten via een specifieke meetprocedure (Baas en Van Rijssel, 2006) of kan worden geschat vanuit vergelijkbare kassen met een bekende *trf*, op basis van algemene kenmerken: kastype, ouderdom kas. Een andere optie om aan de hand van het programma Casta<https://www.hortivation.nl/nl/casta/> een transmissiewaarde te berekenen. Hiervoor zijn dan wel een aantal gegevens nodig van de kasconstructie (zie voorbeeld op Bijlage 1)

Daarnaast wordt de straling gecorrigeerd voor de lichttransmissie door de toegepaste zon-, energie- of verduisteringsschermen (*SRF*). De waarden van elk van de doeken, met name de van de zon-schermen moet dan bekend zijn (gegevens op te vragen bij schermproducent). Zonodig kan dit aangepast worden als het schermdoek door veroudering of vervuiling een lagere transmissie waarde heeft. De posities (mate van open c.q. gesloten) van de zon-, energie- of verduisteringsschermen zijn beschikbaar via de klimaatcomputer. De dagelijkse zonnestraling wordt dan evenredig met hun transmissie en de verhouding open of gesloten gecorrigeerd, volgens de volgende formule:

 $SRF = \sum_{h=0}^{24} (1 - standard_{verd}) \cdot (1 - standard_{sun} + standard_{sun} \cdot srf_{sun}) \cdot (1 - standard_{en} + standard_{en} \cdot srf_{en})$  [1]

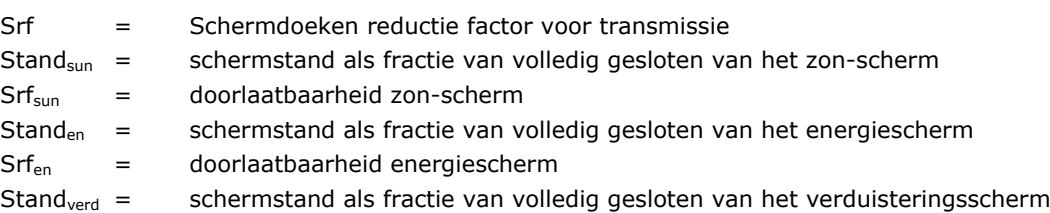

De netto globale straling effectief voor de verdamping wordt dan als volgt berekend:

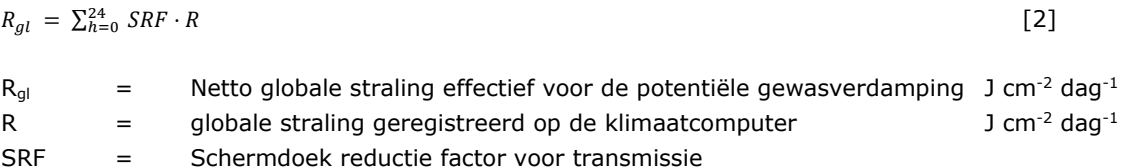

De straling van assimilatielampen (*R*a) bestaat uit zowel PAR als infrarood licht, die praktisch hetzelfde effect hebben op transpiratie (De Graaf en Spaans, 1998). De totale straling wordt berekend als functie van het geïnstalleerde vermogen (*Pass*) in W m-2 en gecorrigeerd voor een specifieke efficiëntiefactor voor lampen (*lf)*  (Houter, 1996). De totale straling van assim. lampen wordt in de loop van de tijd geaccumuleerd (lichturen), (*ass; ase)*. De belichtingsuren zijn ofwel data uit de klimaatcomputer, maar indien dit niet mogelijk is (afhankelijk van bedrijfsspecifieke configuratie waarbij belichting autonoom wordt gestuurd), kunnen belichtingsuren worden benaderd door gebruik te maken van instelpunten (*Rspass*) als het dagelijkseglobale stralingsniveau waaronder en boven welke de lampen worden in- of uitgeschakeld en waarbij ook rekening wordt gehouden met de gewasspecifieke maximale daglengte (*Dmax).*

De totale bijdrage aan de staling van assimilateilicht wordt dan als volgt berekend:

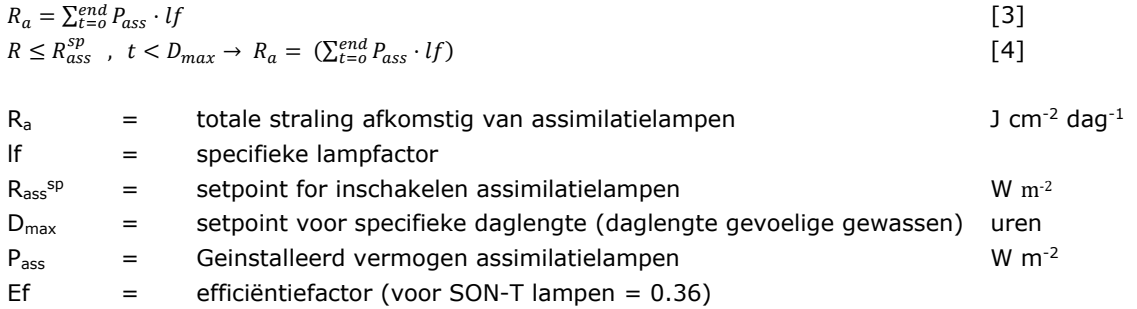

De som van de resulterende netto straling op gewasniveua wordt vermenigvuldigd met een empirische gewasspecifieke transpiratiefactor (*cf)*. Deze factor is afgeleid van de Graaf (1988) en daarnaast proeven met weeglysimeters in onderzoeksexperimenten en van gegevens afkomstig van commerciële crops (Baas en Van Rijssel, 2006; Sonneveld en Voogt, 2010). De totale verdamping door de effectieve straling op gewasniveau is als volgt:

$$
E_{rad} = cf \cdot \{ R_{gl} + R_a \} \cdot 10^{-3}
$$
\n[5]  
\n
$$
E_{rad} = \text{Verdamping door de totale effective straling} \text{mm/etmaal}
$$
\n
$$
cf = \text{gewasspecificke empirische factor voor verdamping}
$$
\n(De Graaf *et al.* (1981)  
\n
$$
R_{gl} = \text{netto globale straling op gewasniveau}
$$

 $R_a$  = netto straling door assimilatie lampen

Naast (zon/lamp) straling heeft straling van buisverwarming invloed op de verdamping. Deze "stookinvloed" wordt berekend uit de delta T (verschil buis T en kas T), in graadminuten en een emprisiche gewasfactor voor stookinvloed. Dit is een empirische factor uit de verdampingsformule van De Graaf (De Graaf en Van den Ende, 1981). Om de factor te kunnen toepassen op een specifieke kassituatie moet de actuele buisconfiguratie gerelateerd worden aan de oorspronkelijke configuratie (HP<sub>a</sub>) uit het onderzoek van De Graaf (destijds één net met 5 buizen van Ø 51 mm per kap van 3.20 = 0.25 m/m). De stookinvloed wordt proportioneel verrekend met de factor HPa: de totale omtrek actuele buisconfiguratie/0.25 wordt toegepast op elk aanwezig buisnet (maximaal drie). Daarom wordt het algoritme uitgebreid met de temperatuursom voor elk warmtenet*),* waarbij een correctiefactor de omtrek van de verwarmingsleidingen (*HPd)* is ten opzichte van 0.25 m per m kapbreedte: de omtrek van de oorspronkelijke situatie. *Ebuis* kan worden berekend voor *n* verwarmingssystemen.

Deze temperatuursom wordt vermenigvuldigd met de empirische verwarmingsfactor (*hf*), afgeleid van De Graaf (1981), die gebaseerd is op een empirische benadering, de gegevens zijn gebaseerd op proeven met een standaard verwarmingssysteem met vijf verwarmingsbuizen van ø 51 mm. In moderne kassen worden echter soms twee of drie verwarmingssystemen gebruikt, met verschillende temperatuurregimes. In die gevallen moet elke E<sub>buis</sub> toegevoegd en berekend zijn.

$$
E_{buis} = \sum_{h=1}^{24} \left( \sum_{t=0}^{x} \left( \frac{HP_d}{0.25} \cdot hf \cdot (T_{buis} - T_{kas}) \cdot 10^{-4} \right) \right)
$$
 [6]

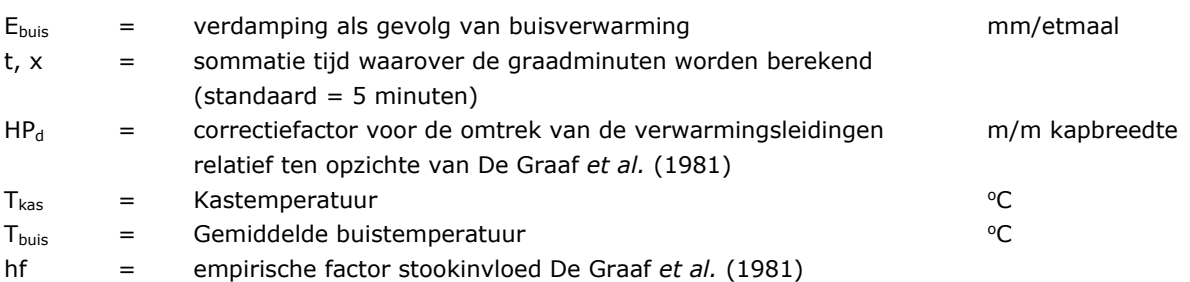

Deze empirische factor hf is ontleend aan het onderzoek van de Graaf en Van den Ende (1981), waarin voor een aantal gewassen waarden zijn genoemd. De lijst is aangevuld met gewasfactoren uit later onderzoek (Voogt *et al.*, 2000,2002,2006,2015) en nog niet eerder gepubliceerde data (Tabel 2.1).

Tenslotte wordt het geheel gecorrigeerd voor een LAI factor<sup>[2](#page-10-0)</sup>. Hiervoor wordt de gewaslengte gebruikt, waarbij een lengte (L<sub>max</sub>) voor het gewas waarbij een LAI van 3 wordt bereikt als referentie geldt (LAI<sub>max</sub>) en met de actuele lengte (La) proportioneel als LAI factor toegepast in de formule. De actuele lengte wordt geschat door vanaf plantdatum (parameter) in een x aantal dagen een lineaire toename in LAI te veronderstellen tot de maximale gewaslengte (relatieve groeiperiode). De aanname is dat de relatieve gewaslengte L<sub>a</sub>/L<sub>max</sub> gelijk is aan de relatieve LAI: LAI/LAI<sub>max</sub>. Het verloop van LAI/LAI<sub>max</sub> als functie van de relatieve groeiperiode is per gewas vastgesteld (expertkennis).

De totale evapotranspiratie wordt dan als volgt berekend:

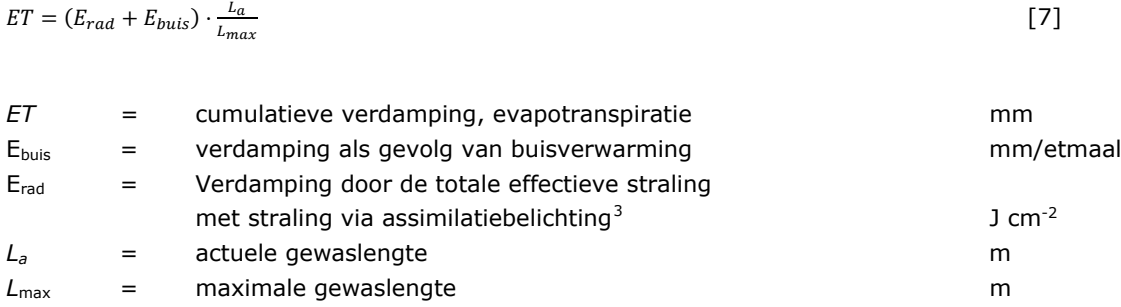

<span id="page-10-1"></span><span id="page-10-0"></span>

In eerdere versies van de VI was dit een onderdeel, in de jongste versie moet dit nog worden aangepast.<br>Bij chrysanten worden schermen gehanteerd waardoor het daglicht beïnvloed wordt. Dit wordt d.m.v. de vereiste daglengt chrysant verrekend. Voor overige gewassen wordt deze correctie niet gebruikt.

| Gewas        | cf                                                      | hf                                 |  |
|--------------|---------------------------------------------------------|------------------------------------|--|
|              | (mm cm <sup>2</sup> J <sup>-1</sup> *10 <sup>-3</sup> ) | (mm $^0C^{-1}$ *10 <sup>-4</sup> ) |  |
| Alstroemeria | 1.1                                                     | 0.18                               |  |
| Aubergine    | 2                                                       | 0.18                               |  |
| Bladgewassen | 1.8                                                     | 0.18                               |  |
| Chrysant     | 1.8                                                     | 0.18                               |  |
| Freesia      | 1.5                                                     | 0.18                               |  |
| Gerbera      | $\overline{2}$                                          | 0.18                               |  |
| Hippeastrum  | 2                                                       | 0.18                               |  |
| Komkommer    | 2.2                                                     | 0.18                               |  |
| Lysianthus   | 2.2                                                     | 0.18                               |  |
| Paprika      | 1.8                                                     | 0.18                               |  |
| Radijs       | 1.8                                                     | 0.18                               |  |
| Sla          | 2.1                                                     | 0.18                               |  |
| Tomaat       | 2.2                                                     | 0.18                               |  |
| Zomerbloemen | 1.8                                                     | 0.18                               |  |

*Tabel 2.1 Gewascoëfficiënten (c) waarden zijn beschikbaar voor 19 verschillende gewassen.*

### <span id="page-11-0"></span>2.3 Het bodemmodel

In de VL wordt het verticale transport van water gesimuleerd in onverzadigde bodems, door het bodemprofiel op te splitsen in de drie lagen L1, L2, L3, zoals beschreven in Assinck en van der Salm (2011). Feitelijk is een bodem opgebouwd uit meerdere lagen, sterk afhankelijk van de historie c.q. bodemvormende processen. Echter vrijwel altijd bestaat een bodem - en zeker een kasbodem - uit een intensief bewerkte toplaag van 25 – 30 cm, die verrijkt is met organische stof, met daaronder een minder verstoorde ondergrond. Om het effect van beworteling en de ineractie met het grondwater beter te kunnen beschrijven is de ondergrond ook opgedeeld in twee lagen. Het voordeel is dat de VL qua berekeningen relatief simpel en robuust kan worden uitgevoerd en slechts een beperkte hoeveelheid invoergegevens nodig heeft.

Zoals hiervoor aangegeven is een ondergrens aangehouden van 90 cm. Dit heeft een praktische reden, in vrijwel alle kasbodems is er een drainagesysteem aangelegd op een gemiddelde diepte van 85 – 95 cm, met meestal onderbemaling, zodat ook de grondwaterstand in de meeste kassen (West-Nederland, Rivierengebied) op deze diepte zit. Feitelijk is het invoeren van de gemiddelde grondwaterstand als parameter altijd vereist, echter voor kassen waar het grondwater dieper zit dan het (al dan niet aanwezige) drainagesysteem, is dit cruciaal.

Het model simuleert de stromings- en transportprocessen in de bodem voor het groeiseizoenen, c.q. lange termijn tijdreeksen. Het transport van water door de lagen wordt bepaald door het drukverschil tussen de bodem lagen. De waterstroom tussen de opeenvolgende lagen wordt aangeduid als *FL12, FL23, FL3d* voor het watertransport van resp. laag 1 naar 2, 2 naar 3 en 3 naar drain (grondwater). De stromingen worden bepaald door de drukhoogte in elke laag (midden van elke laag van 30 cm). Voor elke laag wordt daartoe de waterretentie beschreven door 'van Genuchten'-vergelijkingen (Van Genuchten, 1980), met een ondergrens randvoorwaarde voor de grondwaterstand. Deze functies (vochtkarakteristieken) zijn gemaakt voor 20 representatieve bodems in Nederland (Wösten *et al.*, 1986). Deze kunnen specifiek voor een bepaalde bodem worden gemaakt met behulp van een aantal 'vormparameters'. De parameters hiervoor worden berekend volgens Wösten en Van Genuchten (1988) en kunnen worden afgeleid aan de hand van een aantal specifieke fysische eigenschappen (bodemtextuur en organische stof) die voor elke laag dienen te worden bepaald via van laboratoriummetingen.

Via de vergelijkingen wordt het bodemvochtgehalte van elke laag *θL1, θL2, θL3* afgeleid, zijnde het volumetrische watergehalte in het midden van respectievelijk L1, L2 en L3. De cumulatieve *FL3d* die het uiteindelijke resultaat is van zowel neerwaartse als opwaartse fluxen (capillaire stijging) in de loop van de tijd, wordt beschouwd als het berekende percolaat of drainage *Ds*.

### <span id="page-12-0"></span>2.4 Waterbalans en Watergift

De actuele watergift is een dataspoor uit de klimaatcomputer. Deze gift wordt eerst in de virtuele waterbuffer opgenomen voor het de eerste bodemlaag in gaat. Dit is nodig om te voorkomen dat een watergift direct het watergehalte over de gehele laag *L1* zou verhogen en daarmee de fluxen. Dit is onrealistisch omdat een beregeningsgift langzaam de bodem in percoleert. De virtuele buffer smeert de gift uit in de tijd. Hiervoor is een extra aanpasbare parameter toegevoegd (maximale gift intensiteit in L 5 min<sup>-1</sup>), eq. [12].

De berekening van de balans komt tot stand door van elke 5 minuten de input in elke laag te verminderen met de berekende output. Voor laag 1 (*L1)* is dit (voor de actuele tijd) het vochtniveau van de vorige tijdstap (*L1*) minus de evapotranspiratie (*ETc*), minus de flow van laag 1 naar laag 2 (*FL12*), plus WG (eq. [8]). Voor laag 2 (L<sub>2</sub>) is dit het vochtniveau van de vorige tijdstap (L2) plus de flow van laag 1 naar laag 2 (LF<sub>12</sub>) minus de flow van laag 2 naar laag 3 (*FL23*) (eq. [9]). Voor laag 3 is dit het vochtniveau van de vorige tijdstap (*L3*) plus de flow van laag 2 naar laag 3 (*FL23*) minus de flow van laag 3 naar de drain (*FL3d*) (eq. [10]), waarbij aangetekend dat *FL12, FL23, FL3d* ook negatief (dus opwaarts) gericht kunnen zijn. Over de tijd van een dag levert dit de netto waterverbruiken per laag, waarbij dit voor *FL3d* gelijk is aan (netto)drain. De stroom tussen lagen is uitgelegd in vergelijking 11. Deze vergelijking en de van de variabels erin is in Van Genuchten (1988) gevonden.

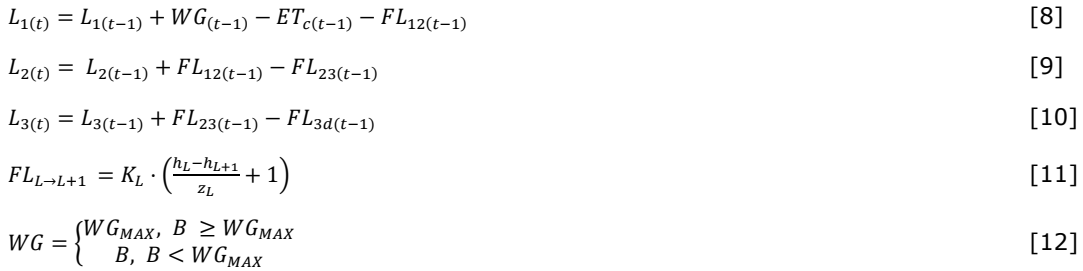

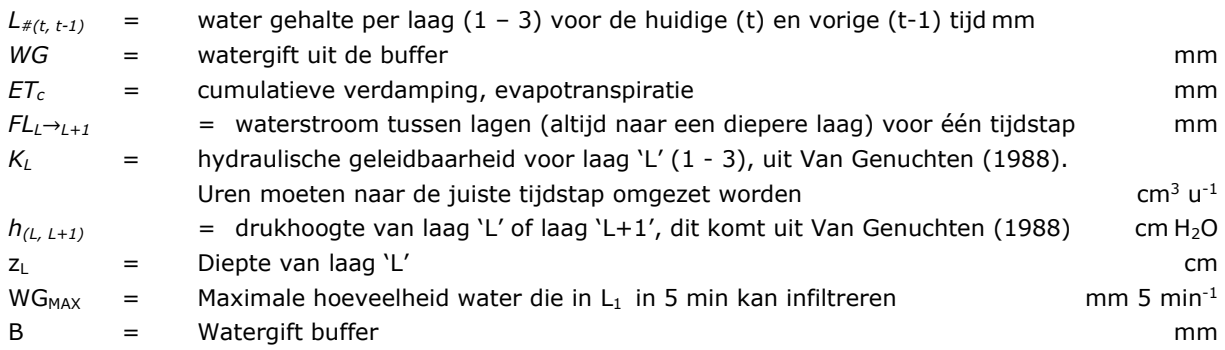

Door het model wordt ook een advieswatergift gegenereerd. Hiervoor wordt het model iteratief een aantal keren gedraaid, waarbij de doelfunctie het te behalen setpoint van het drain % is. Het interval tussen de vorige watergift en de geprojecteerde volgende gift wordt geëxtrapoleerd vanuit eerdere watergiften en wordt gebruikt om het model te laten rekenen. (Overigens kan het model ook de tijdstippen gebruiken die de teler zelf invoert (Figuur 2.2)). Elke modelrun berekent de grootte van de advieswatergift en de hoeveelheid drain over het geprojecteerde tijdvak. Als de gesimuleerde drain gelijk of iets minder (5%) dan het beoogde drainpercentage (parameter) is het advies klaar.

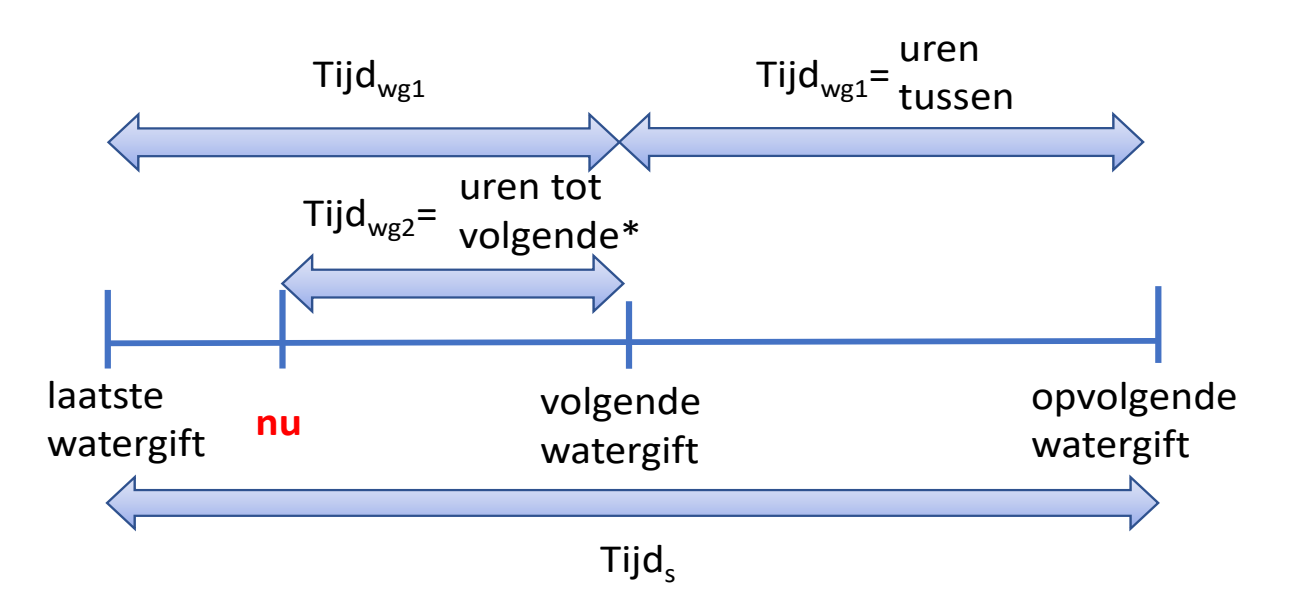

*Figuur 2.2 Tijdstappen gebruikt voor de advieswatergift.* 

Het genereren van een advieswatergift begint met een projectie van de toegepaste watergeefstrategie van een eerder tijdvak (vorige twee gietbeurten) op een toekomend tijdvak (volgende geprojecteerde gietbeurt). De duur van de simulatie wordt berekend uit vergelijkingen [13] en [14]. Voor alle simulaties is de tijdstap vijf minuten.

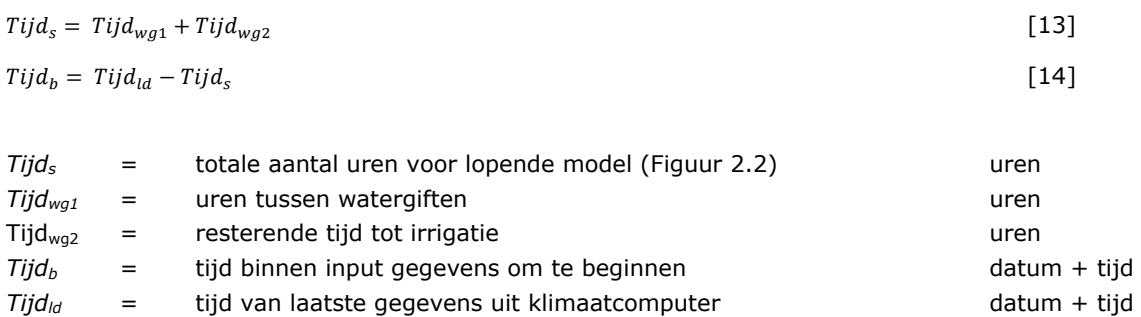

Na elke simulatie worden vergelijkingen 15, 16 herberekend. Als vergelijking 17 'waar' is, wordt vergelijking 18 toegepast, waarmee uiteindelijk het watergift advies, zoals in Figuur 4.1 getoond, wordt gegenereerd. Als vergelijking 17 'onwaar' is, wordt de watergift naar gelang de uitkomst, omhoog of omlaag bijgesteld en het model nog een keer gerund.

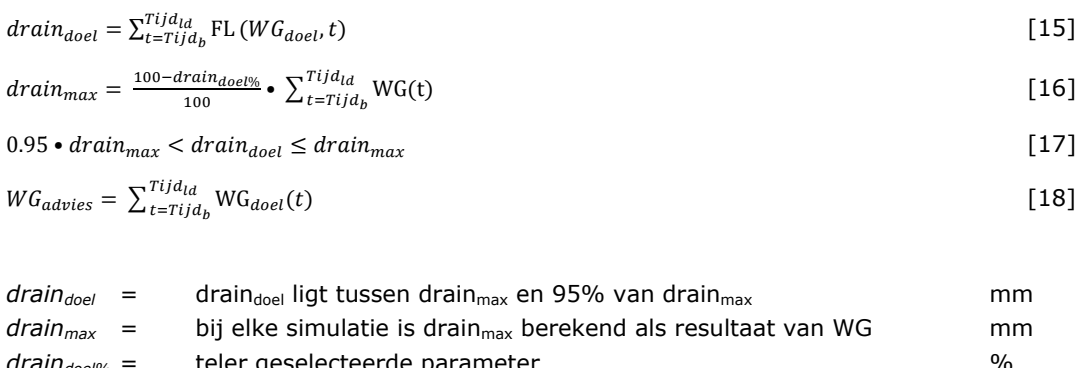

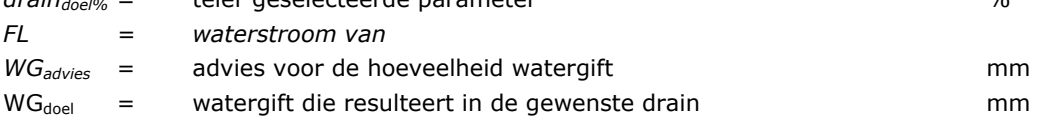

## <span id="page-14-0"></span>2.5 Datacommunicatie en gegevensbeheer

Er zijn in het VL-model drie methodes om data van de klimaat computer binnen te halen; afzonderlijk voor Priva software, voor Hoogendoorn, en voor Ridder. De verbinding moet handmatig gemaakt worden met toegang tot computer van de teler. Deze verbindingen zijn in Figuur 2.3 gevisualiseerd. De nodige parameters om het model te laten werken zijn in Tabel 3.1 opgenomen.

Priva gebruikers moet een specifiek data-grafiek maken met de benodigde variabelen. Met Priva software kun je dagelijks door middel van een 'rapportgenerator' (alleen met de juiste licentie) automatisch een email laten sturen met de data gegevens van deze grafiek. Voor elke gebruiker is een Gmail adres nodig. De Priva klimaatcomputer moet het emailadres en wachtwoord hebben, dan kan dagelijks een tabel gestuurd worden met de gegevens van de vorige dag.

Hoogendoorn gebruikt uitsluitend LetsGrow. Om de verbinding te maken moet de teler met LetsGrow contact opnemen en aangeven dat de parameters uit Tabel 3.2 gedeeld moeten worden met WUR. De API vanuit LetsGrow kan door de VL gebruikt worden (Figuur 2.3 linksonder).

Op de Ridder klimaatcomputer is WUR software geïnstalleerd. Ridder exporteert dagelijks een tabel met de nodige parameters erin naar een lokale map op de WUR S3 dataschijf.

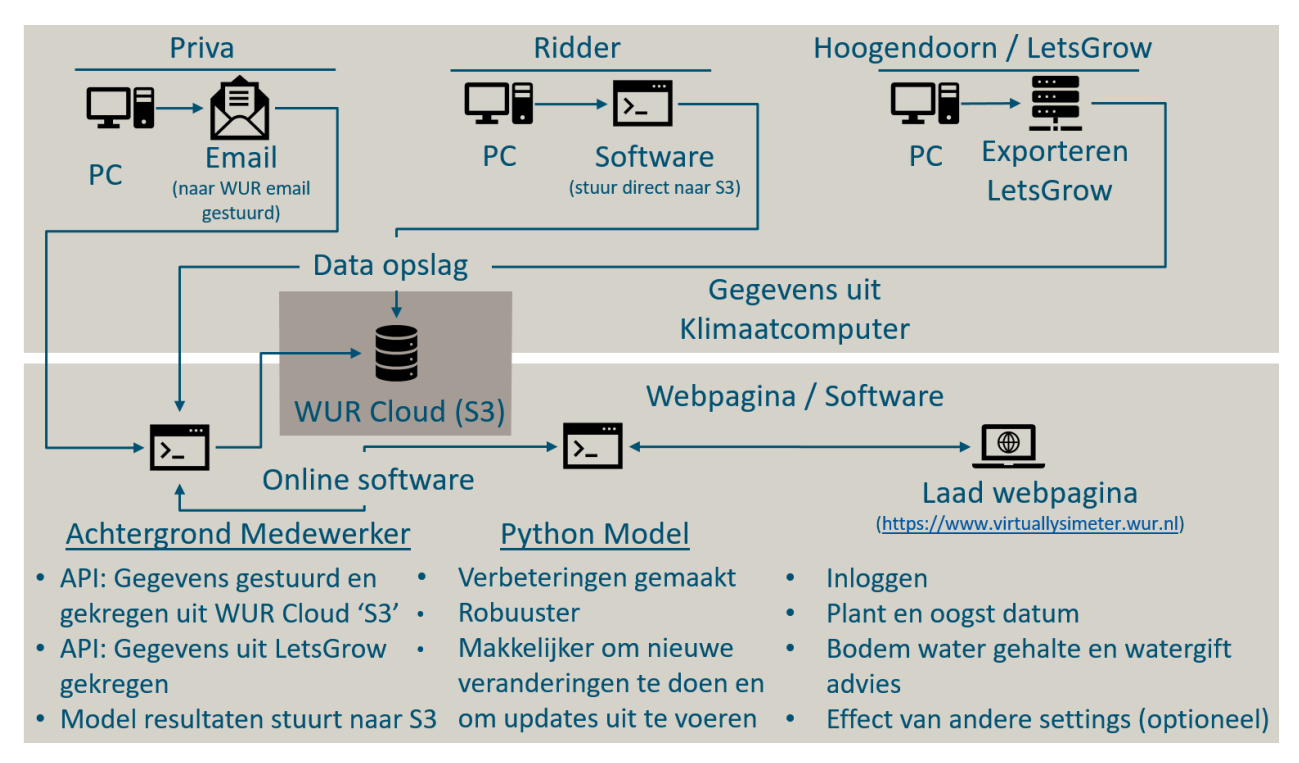

<span id="page-14-1"></span>*Figuur 2.3 Boven: Verbindingen tussen klimaatcomputers en de VL. Tussen: Data opslag op WUR server. Onder: Structuur van software voor model, webpagina en achtergrond acties.*

## 2.6 Aannames

Er zijn in het VL-model een aantal aannames gedaan, die soms noodzakelijk zijn om de complexiteit van de berekening beperkt te houden en soms vanwege het ontbreken van gegevens.

### **Evaporatie (bodemverdamping)**

De empirische factoren cf en hf zijn afgeleid uit het onderzoek van De Graaf *et al.* 1981, die de totale evapotranspiratie (lysimeterdata) relateerde aan de berekende effectieve straling. De evaporatie maakt dus onderdeel uit van de berekening. Daarbij geldt ook dat bij de meeste teelten het oppervlak over een groot deel van de productieperiode volledig bedekt is, en is de aanname dat de bodemverdamping beperkt is. Bovendien wordt vanaf het planten regelmatig geirrigeerd, zodat de toplaag voortdurend vochtig is. De aanname is dat de evaporatie het tekort aan transpiratie bij een jong gewas compenseert. Met andere woorden, de aanname dat de evaporatie niet apart in de berekening is opgenomen is verdedigbaar. Bovendien moet in ogenschouw worden genomen dat de VL niet persé bedoeld is om een exacte benadering te geven van de gewasverdamping, maar een benadering is van de waterbalans als hulpmiddel om over langere termijn de watergift af te stemmen op de behoefte.

### **Uniformiteit watergift**

Er wordt uitgegaan van een uniforme verdeling van de watergift over het oppervlak. Dit is een sterk vereenvoudige weergave van de werkelijkheid. De realiteit is dat er een flinke heterogeniteit is in het horiziontale vlak, die afhankelijk is van veel factoren, zoals de configuratie van de regenleiding, de dopafsatanden, het type doppen, de werkdruk en de mate van vervuiling/onderhoud en leeftijd van het systeem.

#### **Watertransport in de bodem**

Watertransport in de bodem is gesimuleerd via een bakjesmodel. Om praktische redenen gebruikt de VL deze vereenvoudigde benadering van de vochtverdeling en transport in de bodem. Gecompliceerde modellen zoals SWAP (Kroes *et al.* 2000) simuleert verticaal transport door Richard's vergelijkingen, inclusief een hele reeks randvoorwaarden zoals fluctuerende grondwaterstanden als reactie op irrigatie of regenval. Dit zou veel te veel rekentijd kosten om als praktische tool toe te kunnen passen.

### **Buffering irrigatie**

De watergift wordt na irrigatie in de toplaag gebufferd. Een noodzakelijk aanpassing in de berekening van het watertransport bleek een extra virtuele buffering boven L1. Anders zou elke watergift momentaan leiden tot een proportionele verhoging van het watergehalte over de gehele laag en dit zou direct resulteren in een sterke verhoging van de FL<sub>12</sub> en vervolgens FL<sub>23</sub> en FL<sub>3D</sub>. Dit is onrealistisch, omdat een beregeningsgift weliswaar in een hoge intensiteit wordt toegediend (orde van grootte 1 - 2 mm.min<sup>-1</sup>, zal het water langzaam de bodem in percoleren. Er is daarom een virtuele buffer ingebouwd, die een watergift uitsmeert in de tijd. Hiervoor is een extra parameter toegevoegd die aanpasbaar is (maximale gift intensiteit in L<sup>5 min</sup>).

#### **Bewortelingsdiepte**

Voor de wateropname door het gewas wordt alleen L1 beschouwd. Dit is een veilige aanname, omdat de meeste gewassen kort worden geteeld (< 6 mnd) en een actieve beworteling hebben tot hooguit 30 cm. Een uitzondering zijn vruchtgroenten met een teeltduur van soms 11 maanden of Alstroemeria die meerjarig wordt geteeld. Echter ook bij die gewassen is de meest actieve beworteling door de actieve irrigatie geconcentreerd tot binnen de laag van 30 cm.

#### **Hydrologie**

De VL heeft een simpele benadering van de hydrologie in de ondergrond. Draindiepte is op 90 cm, er wordt geen rekening gehouden met de bolling van het freatisch vlak, die sowieso beperkt is omdat in kassituaties de drainafstand 2 m bedraagt. Ook kwel en inzijging worden buiten beschouwing gelaten. Alleen de netto drain over 24 h (is negatief bij capillaire aanvoer) wordt is uitkomt meegenomen, daarbij wordt vanuit rekenkundige eenvoud ook géén rekening gehouden met de hysterese tussen de af- en opzuigcurve van de vochtkarakteristiek.

## <span id="page-16-0"></span>3 Uitvoering en toepassing

## <span id="page-16-1"></span>3.1 Aan de slag

Voordat de virtuele lysimeter door een nieuw gebruiker kan worden gebruikt, moeten klimaatcomputergegevens worden gekoppeld. Dit kan via een API of vanuit een platform als LetsGrow [\(https://www.letsgrow.com/\)](https://www.letsgrow.com/) voor hun kasdata. Wanneer een aanmelding van een nieuwe gebruiker is gemaakt, ontvangt de nieuwe gebruiker een registratiecode en kan deze een account/ wachtwoord maken dat is gekoppeld aan hun gegevens. Zodra een account bestaat, moeten kasparameters worden geverifieerd. Dit in tegenstelling tot de oorspronkelijke methode (Figuur 2.3).

### <span id="page-16-2"></span>3.2 Klimaatcomputergegevens

Om de VL te kunnen laten rekenen zijn de volgende parameters nodig:

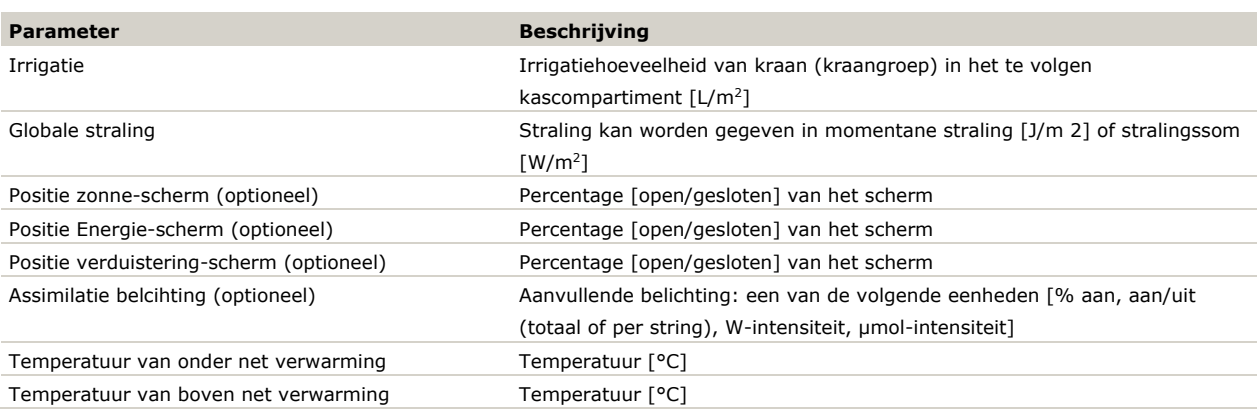

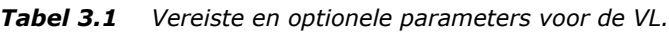

Zodra deze datasporen in de klimaatcomputer zijn geïdentificeerd, moet een LetsGrow-module worden aangemaakt en gedeeld met het LetsGrow-account van WUR. Problemen met LetsGrow moeten worden opgelost door rechtstreeks contact op te nemen met LetsGrow support.

## <span id="page-17-0"></span>3.3 Een account aanmaken

Wanneer gegevens zijn gedeeld met het VL LetsGrow-account, ontvangt de nieuwe gebruiker een code die nodig is om een account aan te maken op de virtuele lysimeterwebsite: virtuallysimeter.wur.nl/

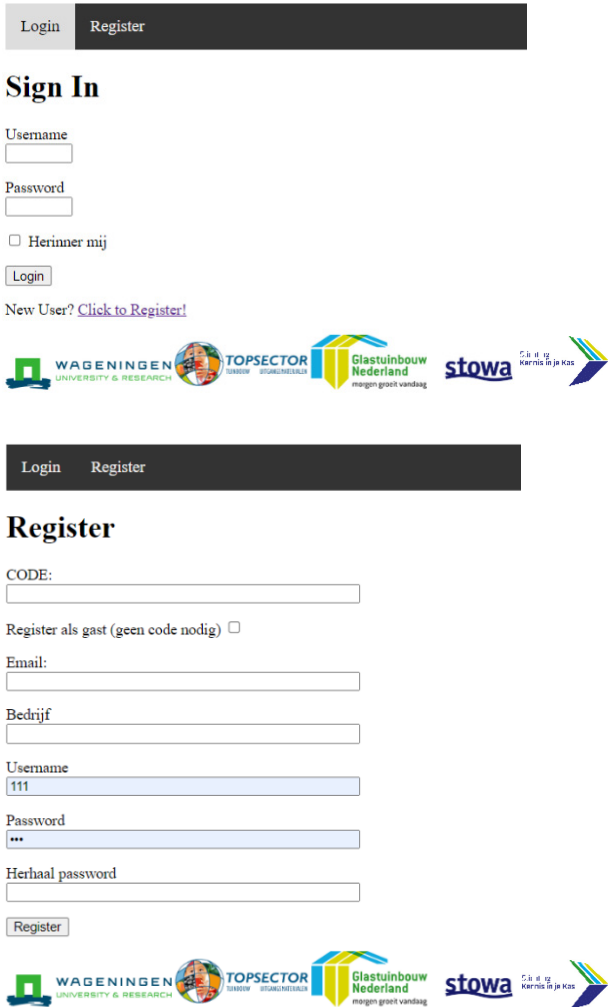

<span id="page-17-1"></span>Klik op de inlogpagina van de lysimeter op 'Registreren' in de bovenste banner of op de hyperlink 'Klik om te registreren!'. Voer de verstrekte code en de gevraagde gegevens in. Er is ook een 'gast' account mogelijk, waarbij een demo met vooraf ingestelde data kan worden bekeken. Als 'gast' heb je geen code en geen gegevens verbinding nodig.

## 3.4 De virtuele lysimeter gebruiken

Om de VL te gebruiken, moeten een aantal bedrijfsspecifieke parameters worden ingevuld. Dit zijn gegevens van de kas, teeltgegevens en gegevens van de bodem. Deze gegevens worden dan met het virtuele lysimeteraccount opgeslagen en zijn altijd zichtbaar op de pagina 'basisgegevens'. Aanpassingen kunnen later altijd worden aangebracht en als aparte parameterlijst weer worden opgeslagen.

### <span id="page-18-0"></span>3.4.1 Bodemparameters

Zoals in 2.3 is aangeduid, wordt de bodem in de VL opgedeeld in drie compartimenten. Om de waterretentie vergelijkingen af te stemmen op de specifieke situatie in de kas zijn minimaal gegevens van de textuur nodig. Bodemmonsters moeten worden genomen voor drie lagen (0-30cm, 30-60cm, 60-90cm) binnen het kascompartiment en worden geanalyseerd. De resultaten van deze analyse worden ingevoerd in de gebruikersparameters (Figuur 3.1). Indien deze niet direct voorhanden zijn kan ook gestart worden met het invullen van data op basis van expert-kennis of algemene kennis van de bodem. Het initieel watergehalte kan ook ingevuld worden, als dit bekend is, maar kan ook worden ingeschat. Hoe beter dit bekend is, hoe beter de VL vanaf het eerste begin de waterbalans kan benaderen.

### **Bodem** gegevens

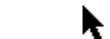

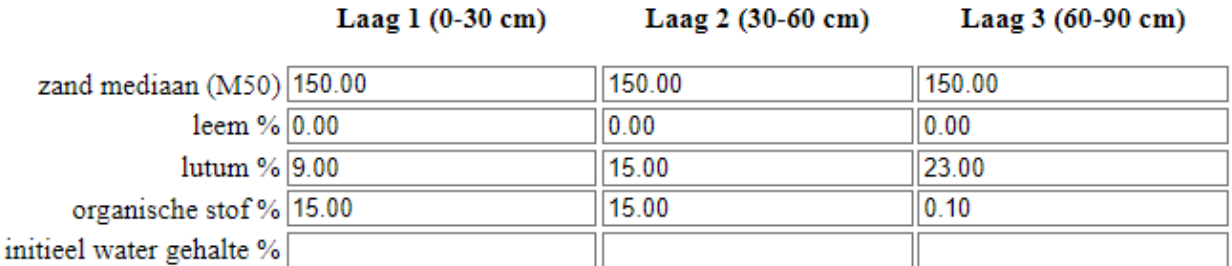

*Figuur 3.1 Benodigde locatie specifieke gegevens van de parameters voor het berekenen van een aangepaste vochtkarakteristiek per bodemlaag, verkregen via een specifiek grondmonsters of op basis van expert schatting. De m50-zandparameter wordt vaak niet gerapporteerd in laboratoriumresultaten. 150 is gekozen als default waarde.* 

### <span id="page-18-1"></span>3.4.2 Kasparameters

De parameters voor de kas, nodig voor het goed berekenen van de gewasverdamping en waterbehoefte staan in Figuur 3.2.

### **Grondwaterniveau:**

Het is van groot belang voor de waterbalans dat het grondwaterniveau goed wordt geschat, omdat hiermee de zuighoogte, dus de zwaartekracht waarmee vocht naar onder wordt "gezogen" wordt bepaald en omdat hiermee ook de mate van capillaire aanvoer wordt bepaald.

### **Kasdek transmissie:**

Een goede inschatting van deze waarde is van groot belang, omdat dit de mate van gewasverdamping in evenredigheid bepaalt. Indien er geen gegevens voorhanden zijn kan gebruik gemaakt worden van het programma Casta<https://www.hortivation.nl/nl/casta/> hiervoor dient dan de kassenbouwer of technische adviseur te worden geraadpleegd.

### **Schermen transmissie:**

Als er een zonne- of energie-scherm moeten deze waarden ingevoeld zijn. Zoals de kasdek transmissie zijn de waarden van deze transmissies van groot belang voor dezelfde reden.

### **Verwarmingsnetten:**

Gegevens over het fysieke aantal en diameter en de bijbehorende kapbreedte is noodzakelijk om dit te kunnen relateren aan de referentie situatie voor berekening van de stookinvloed op de gewasverdamping.

### **Lamp capaciteit:**

Dit is de waarde als de kas belichting 100% aan staat en kan als watts of micromols ingevoerd worden.

### **Overige gegevens**

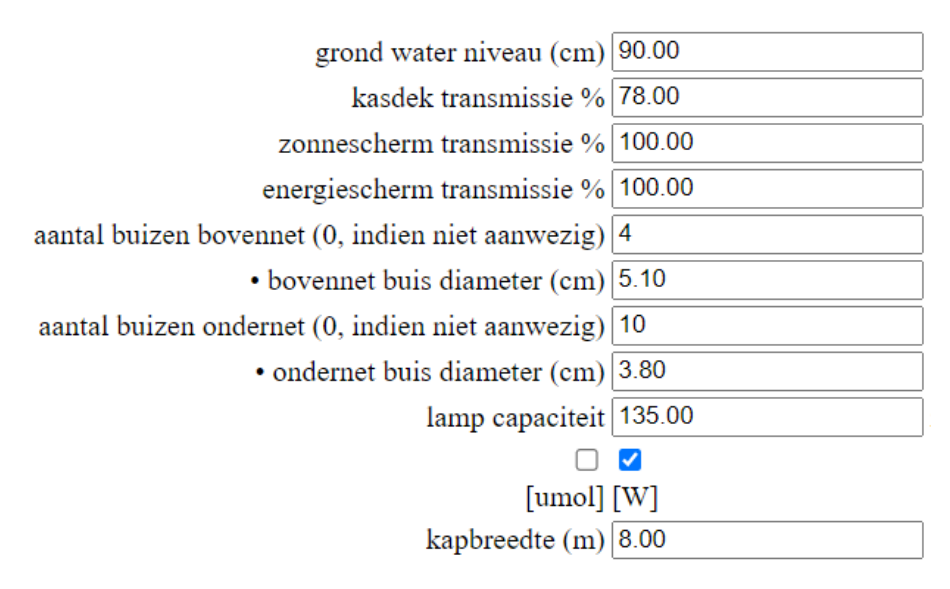

*Figuur 3.2 Benodigde specifieke gegevens van de kas en kassituatie voor het berekenen van de verdamping en waterbehoefte van het gewas.* 

### <span id="page-19-0"></span>3.4.3 Teeltgegevens

De VL moet altijd gekoppeld worden aan een gewas /teelt om te kunnen rekenen. Gewassen kunnen gekozen worden uit een keuzelijst (Figuur 3.3). Daarmee ligt dan de specifieke gewasfactoren vast. De VL heeft vervolgens een start en evt. een einddatum nodig van een specifieke teelt waar de VL de waterbalans van gaat berekenen en bijhouden. In de loop van de tijd kan dan voor elke specifieke teelt in de opeenvolgende teeltcycli de gegevens bewaard worden, onder een zelfgekozen naam, die ook op elke moment weer kunnen worden opgevraagd.

Naast gewas, plant- en oogstdata zijn voor elke VL een aantal aanvullende gegevens nodig over de watergeefstrategie. Bij chrysant (en andere teelten) is er bijvoorbeeld een uitdrogingsfase aan het einde van de teelt; het aantal dagen dat dit wordt toegepast kan dan worden opgegeven, zodat over die fase geen advies voor watergift wordt gegenereerd. Voor de adviesgift is een doel nodig, dat wil zeggen hoeveel % van de gift is nodig voor overschot (drain %). Het zal soms noodzakelijk zijn een overschotberegening toe te passen, om bijvoorbeeld verdrogingsplekken en verzouting te voorkomen. Zoals in 2.4 is aangegeven, is het noodzakelijk een actuele watergift niet in één keer aan de eerste laag van de 'virtuele' bodem toe te voegen. De omvang en duur van deze 'virtuele buffer' kan worden aangeven in een maximale duur van de gift en in de intensiteit van de gift (Figuur 3.3)

#### Plantdatum

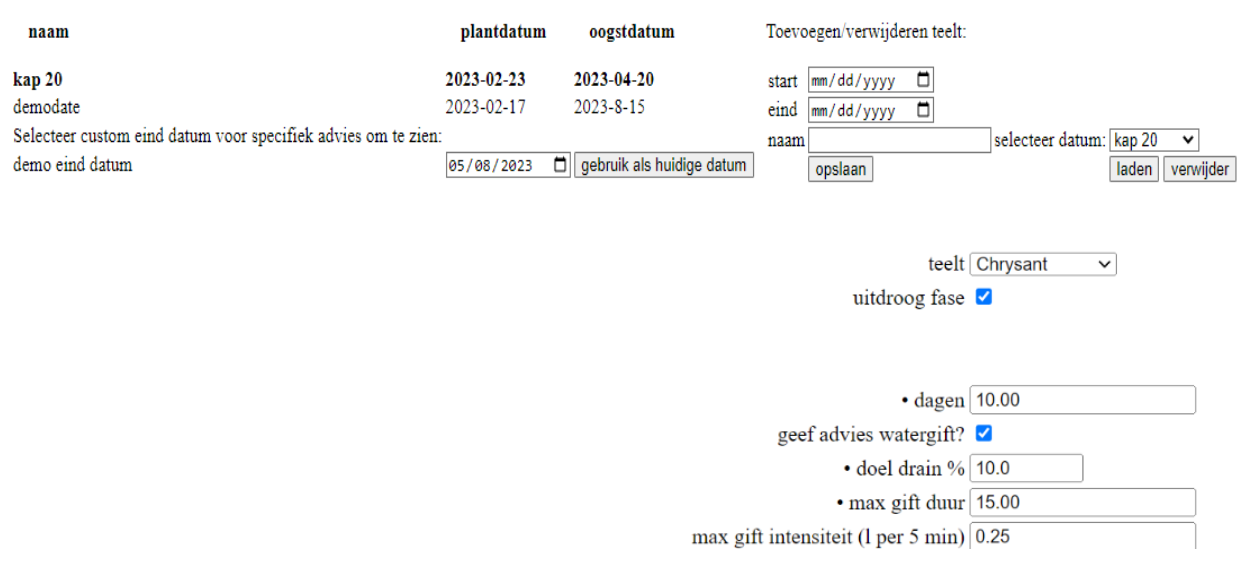

*Figuur 3.3 Benodigde specifieke gegevens van de teelt watergeefstrategie.* 

# <span id="page-21-0"></span>4 Toepassing

De VL kan worden toegepast op elke bedrijf met een grondgebonden teelt, mits data beschikbaar is van de watergift en kasklimaat. De kleinste eenheid waarop een VL effectief kan worden berekend is in feite een kraan of kraangroep van het beregeningssysteem. De toepassing kan dan vervolgens betrekking hebben op het gehele bedrijf, een kasafdeling of een teelt- plant- of belichtingsvak, dit is naar keuze van de teler. Van belang is dat de gekozen parameters representatief zijn voor de teelt waar deze op betrekking moet hebben.

In de praktijk zal het erop neerkomen dat een VL op een bedrijf het meest adequaat ingezet kan worden als het gekozen kraanvak representatief is voor het teeltvak waarvoor men de waterbalans van wil bijhouden en die daarmee maatgevend wordt voor aangrenzende teeltvakken. Het is dus in principe ook mogelijk dat één VL op een bedrijf wordt geïnstalleerd, die dan gebruikt wordt als maatstaf voor alle individuele teeltplantvakken. Zeker als een bedrijf/kas met één gewas en één plantdatum wordt geteeld (meestal bij vruchtgroentegewassen) en de kas verder uniform is qua bodemopbouw en hydrologie, is één VL voldoende.

Als er één gewas, maar meerdere plantdata (vb. chrysant), of afzonderlijke afdelingen, zijn meerdere VL's in principe nodig, omdat de opeenvolgende plantdata een verschillend verloop in de verdamping hebben. In de praktijk is dit ondoenlijk en vergt te veel handelingen. Het is dan aan te bevelen om in ieder geval één VL aan te maken en daarvoor dan een gemiddeld teelt (plant-)vak te kiezen die dan gevolgd wordt en de eventueel verschillende watergeef-strategieën per vak aan te passen relatief ten opzichte van het VL vak.

Het zal duidelijk zijn dat naarmate de verschillen binnen het bedrijf tussen de individuele kasafdelingen of plantkraan-belichtingsvakken groter zijn (kastransmissie, klimaat, etc.) de verschillen in resultaat navenant zijn.

De output, die zichtbaar wordt op de pagina 'Virtuele Lysimeter', nadat op de pagina 'basisgegevens' alle gewenste gegevens zijn gekozen; of sowieso als er niets veranderd is ten opzichte van de vorige keer, bestaat uit een aantal grafieken en tabellen (Figuur 4.1).

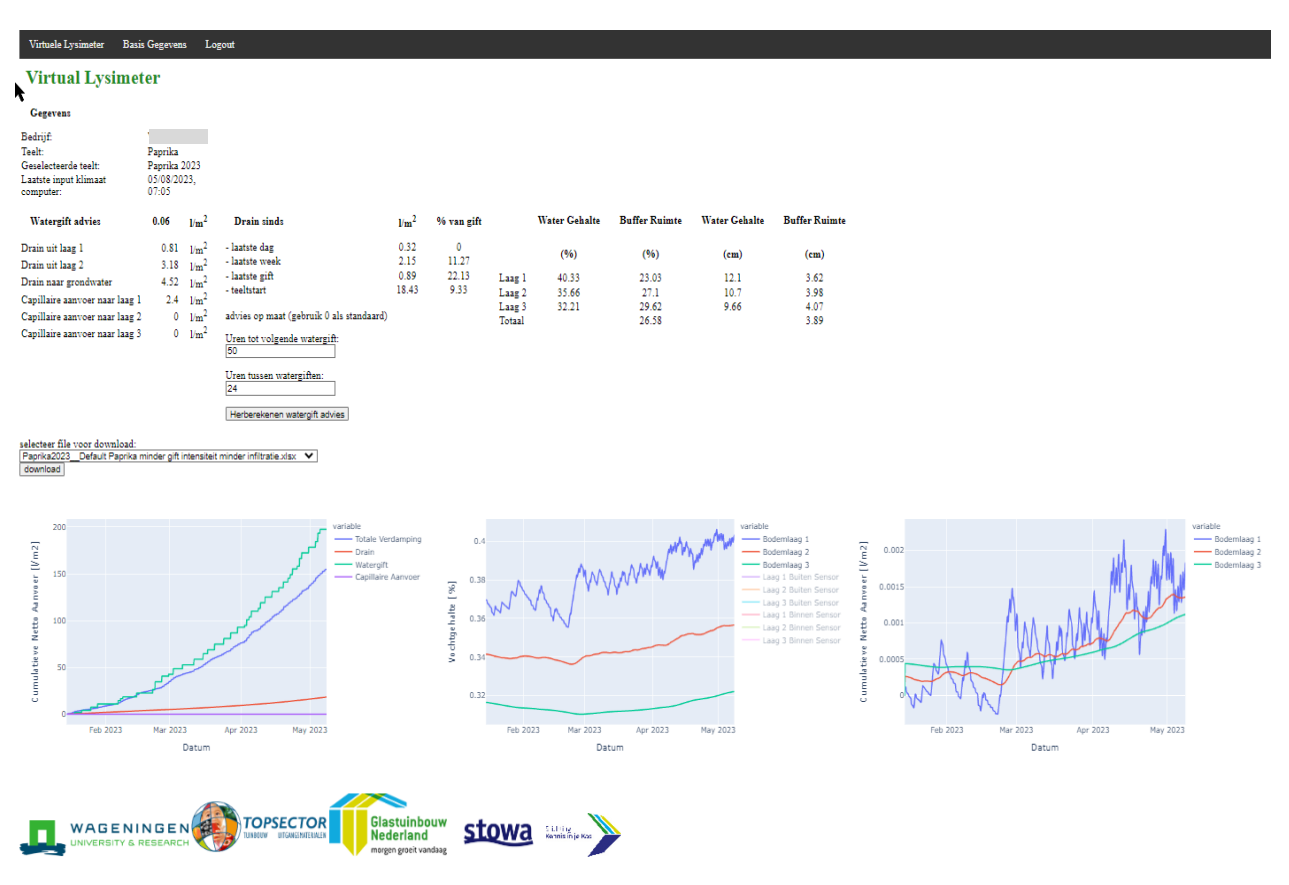

*Figuur 4.1 Schermafbeelding van de output pagina van de VL, met bovenaan de tabel met gegevens over de waterbalans en de adviesgift en onderaan drie grafieken met dynamische gegevens. Detailgrafieken staan in de Figuren 4.2 – 4.4.* 

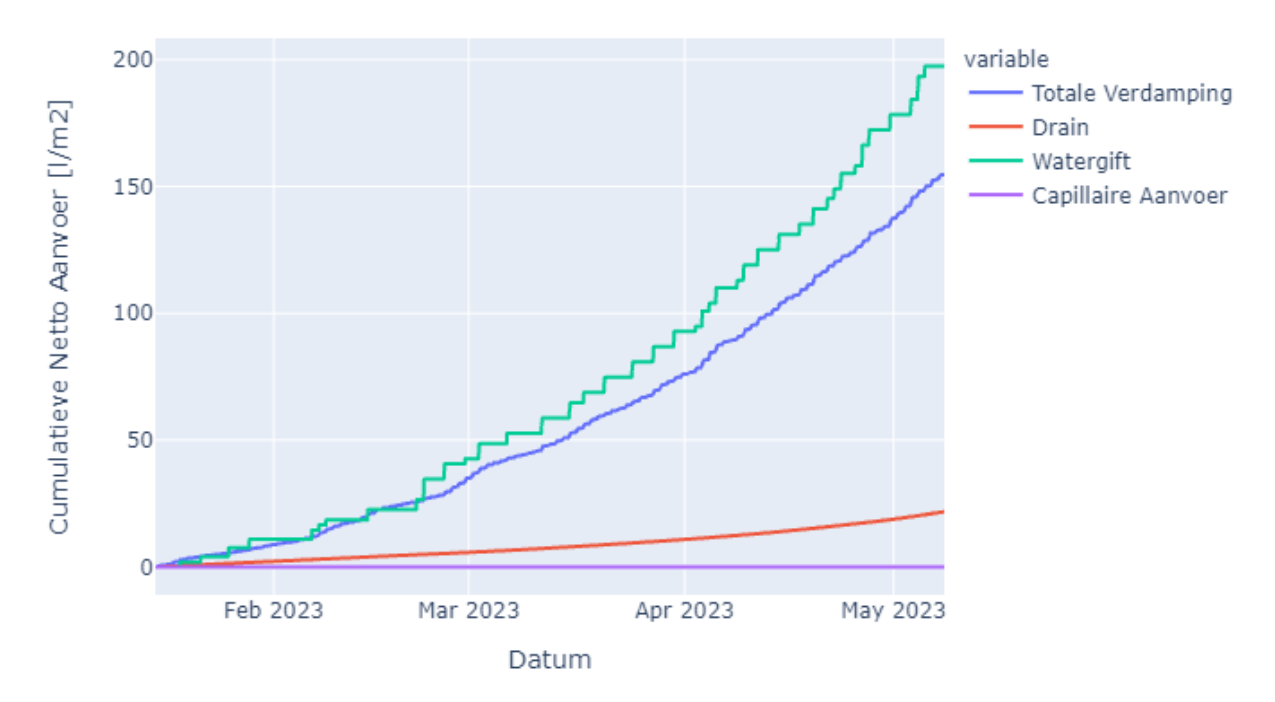

*Figuur 4.2 Voorbeeld van de grafiek met cumulatieven van gift, verdamping en drain.* 

Een van de meest aansprekende en belangrijkste figuren is het cumulatieve verloop van de belangrijkste posten in de waterbalans (Figuur 4.2). Uit het verloop van de lijnen is op te maken of er sprake is van een beregeningsoverschot (gift > verdamping), zoals in dit voorbeeld, dan wel een beregeningstekort (verdamping > gift) en hoe lang dit al gaande is. Of het daadwerkelijk tot uitspoeling heeft geleid of tekorten aan water is zichtbaar uit de lijnen van Drain of capillaire aanvoer. Uiteraard zijn beide laatsten virtueel, want zijn niet direct meetbaar. Op basis van deze grafiek is er al inzicht te krijgen of de gehanteerde watergeefstrategie gewenst is of niet.

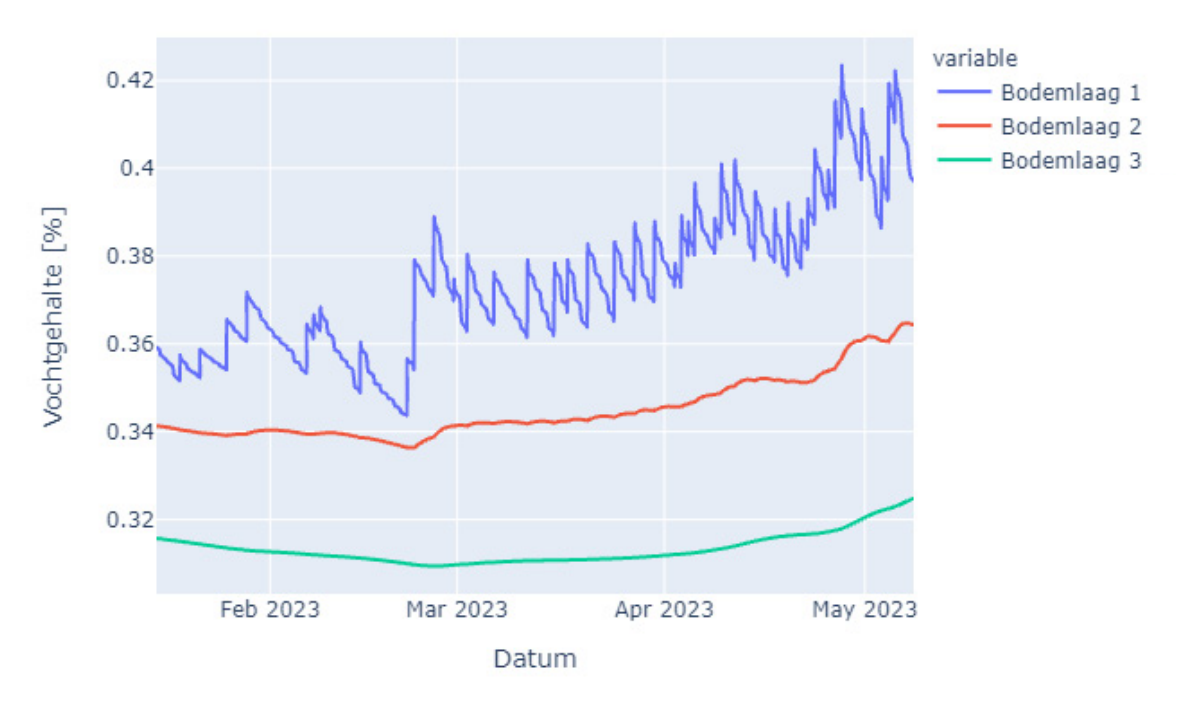

*Figuur 4.3 Voorbeeld van de grafiek met de vochtgehalten van de drie lagen: θL1, θL2, θL3*

Daarnaast zijn de (berekende) bodemvochtgehalten een interessante aanvulling (Figuur 4.3). De resultaten die in Figuur 4.2 zichtbaar zijn zullen zich vertalen in een stijging, resp. daling van de vochtgehalten in een of meerdere lagen. In dit geval is duidelijk zichtbaar dat de toplaag natter wordt en dat het vochtgehalte in de tweede laag ook – zij het iets later – aan het vernatten is. Ook in de onderste laag is het vochtgehalte aan het stijgen. Dit laatste geldt typisch voor dit voorbeeld, omdat dit een bedrijf betreft met een diepere grondwaterstand. Voor bedrijven met draindiepte van 90 cm zal blijken dat de onderste vochtgehalten erg weinig dynamiek vertonen, vanwege het structureel hogere vochtgehalte nabij de verzadigde zone en een aanvulling met neerstromend water relatief niet veel zal veranderen. Bovendien is er door de dispersie in de bodem eerder sprake van een continue flow, die grote of kleiner wordt en niet direct een toename in vochtgehalte.

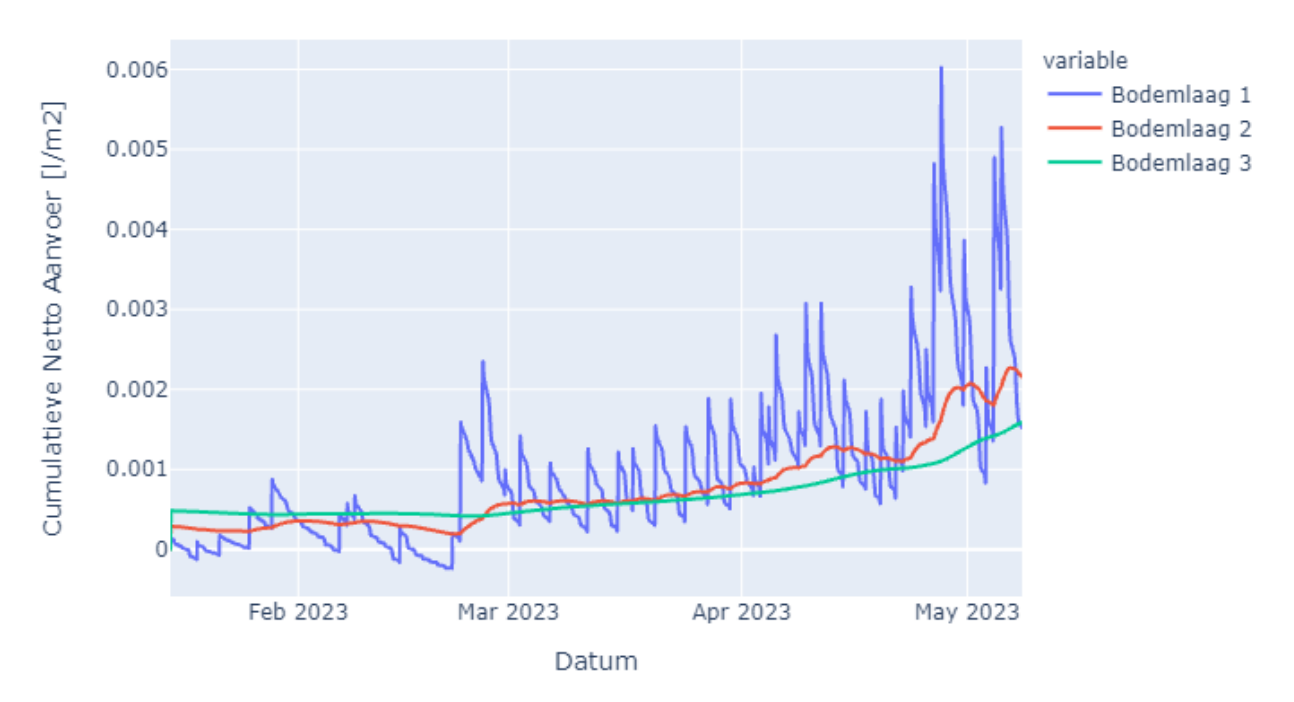

*Figuur 4.4 Voorbeeld van de grafiek met verloop van de waterverplaatsing voer de drie lagen: FL12, FL23, FL3d.*

Tenslotte is er de figuur waarin de vochtverplaatsing van de drie lagen *FL12, FL23, FL3d* wordt weergegeven. Hieruit wordt duidelijk dat de grootste dynamiek zich afspeelt bij *FL12*, daarbij is zowel het effect van een gift, de percolatie naar de diepere lagen, maar ook de wateropname door het gewas, met een dan/nachtritme te zien.

Tabel 4.1 geeft de absolute en relatieve watergehalten aan per laag en is berekend hoeveel buffercapaciteit de betreffende laag heeft ten opzichte van veldcapaciteit (pF 2.0).

|               | <b>Water Gehalte</b> | <b>Buffer Ruimte</b> | <b>Water Gehalte</b> | <b>Buffer Ruimte</b> |
|---------------|----------------------|----------------------|----------------------|----------------------|
|               | (%)                  | (%)                  | (cm)                 | (cm)                 |
| Laag 1        | 39.71                | 24.54                | 11.91                | 3.87                 |
| Laag 2        | 36.43                | 25.52                | 10.93                | 3.75                 |
| Laag 3        | 32.48                | 29.03                | 9.74                 | 3.99                 |
| <b>Totaal</b> |                      | 26.36                |                      | 3.87                 |

*Tabel 4.1 Watergehalten per laag en buffercapaciteit, zowel relatief (%) als absoluut (cm). Maximaal waarde is afhankelijk van bodem parameters voor elke laag.*

In Tabel 4.2 wordt de advieswatergift weergegeven. Deze is gebaseerd op de hoeveelheid opgebouwd tekort sinds de laatste gietbeurt en de potentiële hoeveelheid water die geborgen kan worden in de bovenste laag. Daarnaast wordt er informatie gegeven over de actuele stand van de waterbalans: de hoeveelheid drain (L/m<sup>2</sup>) uit resp. laag 1 2 en naar grondwater (L<sub>12</sub>, L<sub>23</sub> en L<sub>3d</sub>), Daarnaast de drain (Dr) sinds de laatste dag, week, laatste gift en sinds de start van de teelt, zowel in absolute hoeveelheid (L/m<sup>2</sup>) als in % van de gift.

*Tabel 4.2 De advies-watergift voor de eerstvolgende gietbeurt en de gegevens van de waterbalans.*

| <b>Watergift advies</b>        | $0.06$ $1/m2$ | <b>Drain sinds</b> | 1/m <sup>2</sup>                         | % van gift |  |
|--------------------------------|---------------|--------------------|------------------------------------------|------------|--|
| Drain uit laag 1               | $0.7$ $1/m2$  | Laatste dag        | 0.45                                     | 0          |  |
| Drain uit laag 2               | 4.63 $1/m^2$  | Laatste week       | 2.9                                      | 15.2       |  |
| Drain naar grondwater          | 6.42 $1/m^2$  | Laatste gift       | 1.24                                     | 30.84      |  |
| Capillaire aanvoer naar laag 1 | 2.22 $1/m^2$  | Teeltstart         | 21.85                                    | 11.06      |  |
| Capillaire aanvoer naar laag 2 | $0$ $1/m^2$   |                    | Advies op maat (gebruik 0 als standaard) |            |  |
| Capillaire aanvoer naar laag 3 | 0 $1/m^2$     |                    |                                          |            |  |

## <span id="page-25-0"></span>Literatuur

Assinck, F.B.T., van der Salm,C. (2011).

Oppervlakkige afspoeling op landbouwgronden; Bemestingstool: een instrument ter voorkoming van incidentele nutriëntenverliezen door oppervlakkige afvoer. Wageningen, Alterra, Alterra-rapport 2271. Pp 44. [https://edepot.](https://edepot/)wur.nl/206627.

Atlas bestrijdingsmiddelen in oppervlaktewater, 2023.

[https://www.bestrijdingsmiddelenatlas.nl/atlas/1/1.](https://www.bestrijdingsmiddelenatlas.nl/atlas/1/1)

Besluit Glastuinbouw. (2002).

(Regulation Greenhouse Horticulture) [https://wetten.](https://wetten/)overheid.nl/BWBR0013430/2012-01-01. De Graaf, R., and J. Van den Ende.

"Transpiration and evapotranspiration of the glasshouse crops." III International Symposium on Water supply and Irrigation in the open and under Protected Cultivation 119. 1981.

Meis, GJ, van Empel, D. 2017.

Doelmatigheid hergebruik drainagewater en maatwerk gietwatervoorziening. [https://www.glastuinbouwwaterproof.nl/content/user\\_upload/Beoordelingskader\\_ondoelmatigheid\\_rec](https://www.glastuinbouwwaterproof.nl/content/user_upload/Beoordelingskader_ondoelmatigheid_recirculatie_en_gietwatervoorziening.pdf) irculatie en gietwatervoorziening.pdf.

Van Genuchten, M.Th., 1980.

A closed form equation for predicting the hydraulic conductivity of unsaturated soils. Soil Science Society of American Journal 44:892-898.

- Voogt W., van der Burg A. A. M., de Graaf R., van Oosten R. 2000. Water-, stikstof- en natriumbalans bij teelten in kasgrond. Intern Rapport Proefstation voor Bloemisterij en Glasgroente Naaldwijk, 40pp.
- Voogt W., Assinck F., Balendonck J., Blom-Zandstra M., Heinen M, & De Zwart F. H. 2002. Minimalisering van de uitspoeling bij teelten in kasgrond. Praktijkonderzoek Plant & omgeving, sector glastuinbouw, Naaldwijk, Rapport 543, 34 pp.

Voogt, W., Steinbuch, F., van Winkel, A., 2006. Evaluation of the 'fertigation model,' a decision support system for water and nutrient supply for soil grown greenhouse crops. Acta Hort. 718, 531-538.

- Voogt, W., J.A. Kipp, R. de Graaf and L. Spaans., 2000.
- A fertigation model for glasshouse crops grown in soil. Acta Hort, 537, ISHS 2000, 495-502.

### Voogt, W., 2015.

Verkenning kwel-beperkende maatregelen voor grondgebonden kasteelt. Report GTB-1359, Wageningen University and Research, Wageningen.

Voogt, W., Balendonck, J., Janse, J., Swinkels, G.J., Van Winkel, A., 2015. Implementatie emissiemanagementsysteem grondgebonden teelten. Report GTB-1363, Wageningen University and Research, Wageningen.

Wösten, J. H. M., Van Genuchten, M. Th.(1988). Using texture and other soil properties to predict the unsaturated soil hydraulic functions. Soil Science Society of America Journal 52.6 (1988): 1762-1770.

Wösten, Jan Hindrik Maria, M. H. Bannink, and J. Beuving.

Waterretentie-en doorlatendheidskarakteristieken van boven-en ondergronden in Nederland: de Staringreeks. ICW, 1986.

## <span id="page-26-0"></span>Bijlage 1 Voorbeeldberekening transmissie

Voorbeeld van invoerparameters voor de berekening van de kastransmissie via het programma Casta.

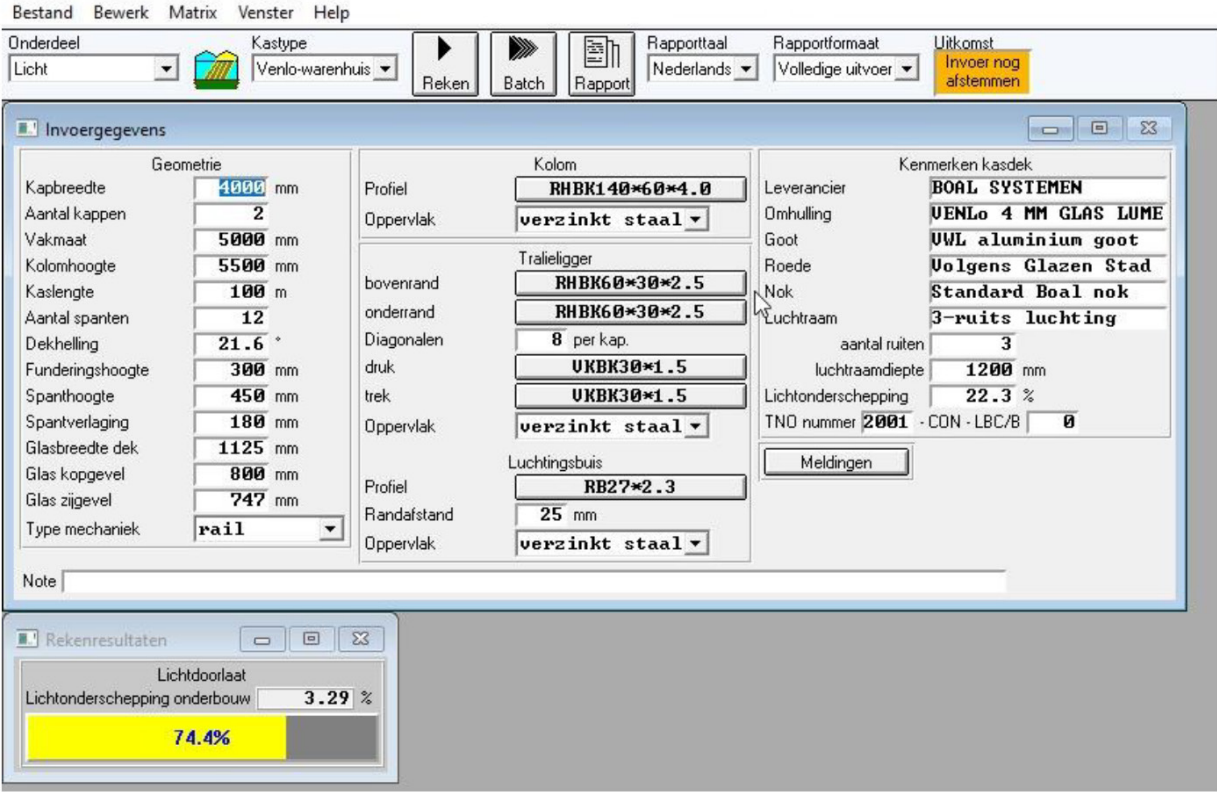

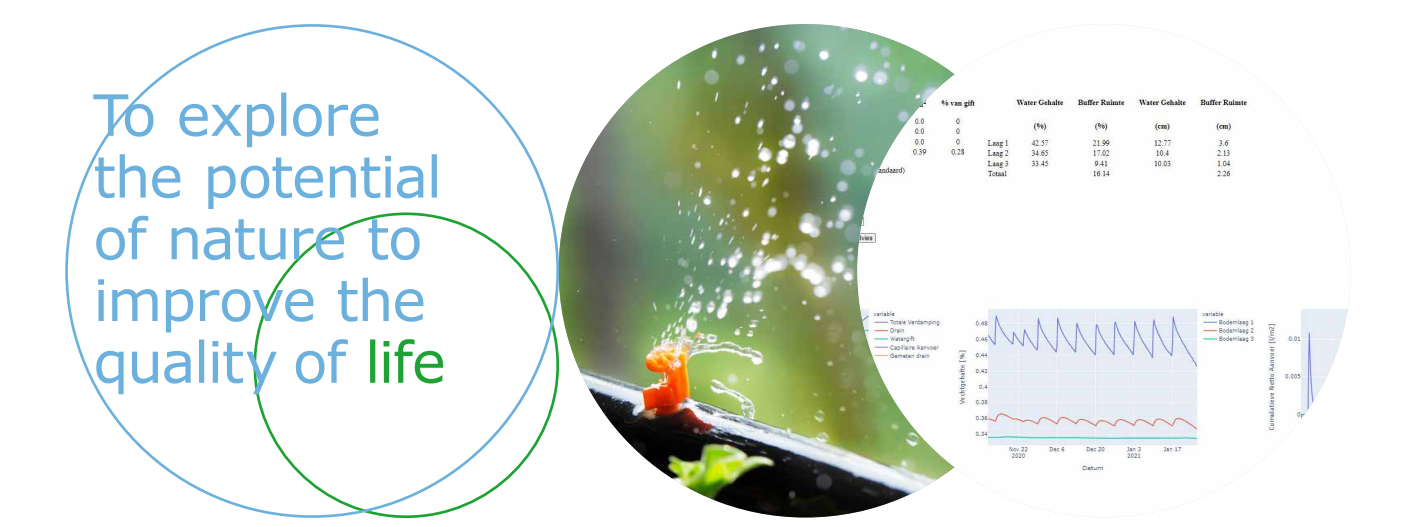

Wageningen University & Research, BU Glastuinbouw Postbus 20 2665 ZG Bleiswijk Violierenweg 1 2665 MV Bleiswijk T +31 (0)317 48 56 06 www.wur.nl/glastuinbouw

Rapport WPR-1223

De missie van Wageningen University & Research is 'To explore the potential of nature to improve the quality of life'. Binnen Wageningen University & Research bundelen Wageningen University en gespecialiseerde onderzoeksinstituten van Stichting Wageningen Research hun krachten om bij te dragen aan de oplossing van belangrijke vragen in het domein van gezonde voeding en leefomgeving. Met ongeveer 30 vestigingen, 6.800 medewerkers (6.000 fte) en 12.900 studenten behoort Wageningen University & Research wereldwijd tot de aansprekende kennisinstellingen binnen haar domein. De integrale benadering van de vraagstukken en de samenwerking tussen verschillende disciplines vormen het hart van de unieke Wageningen aanpak.